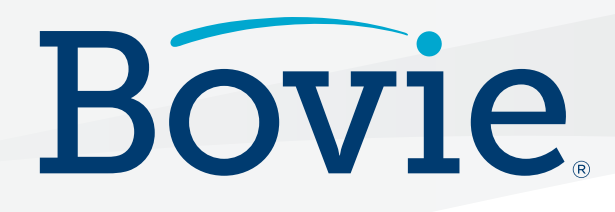

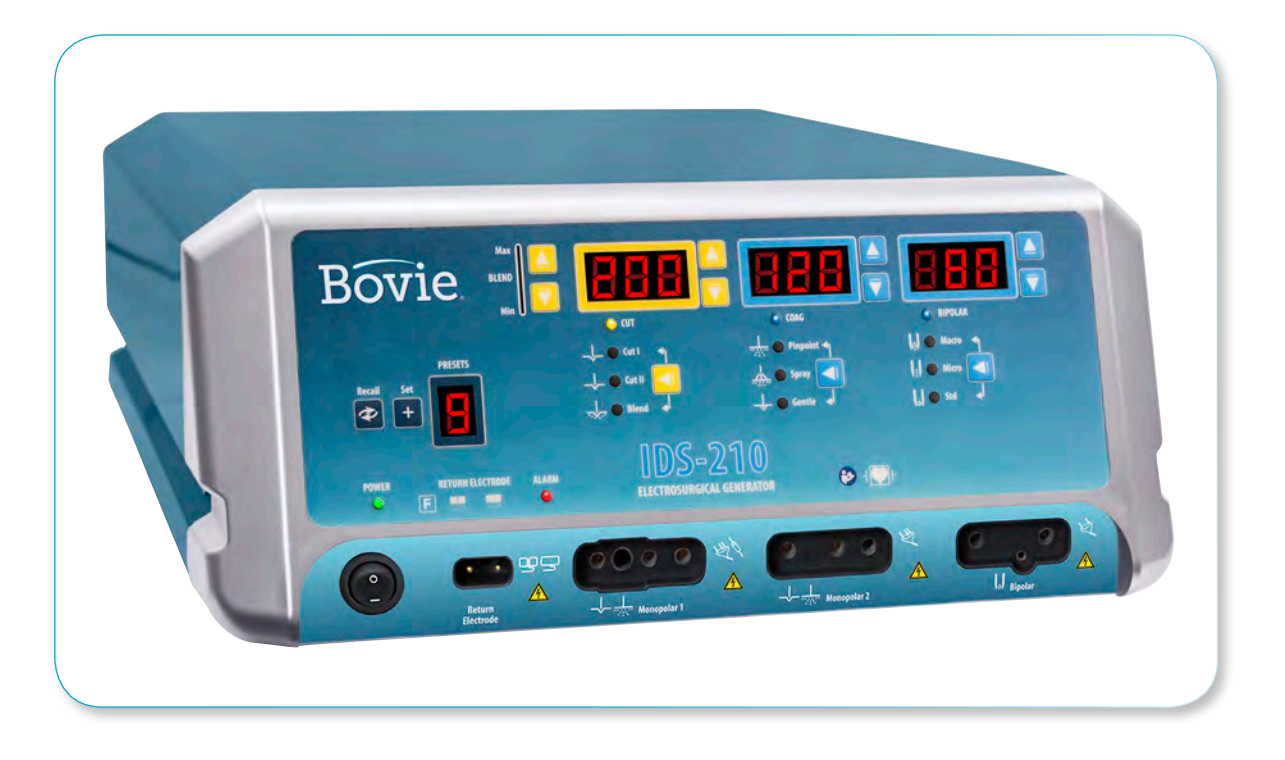

# **IDS-210**

**Electrosurgical Generator**

# GUIDA PER L'UTENTE

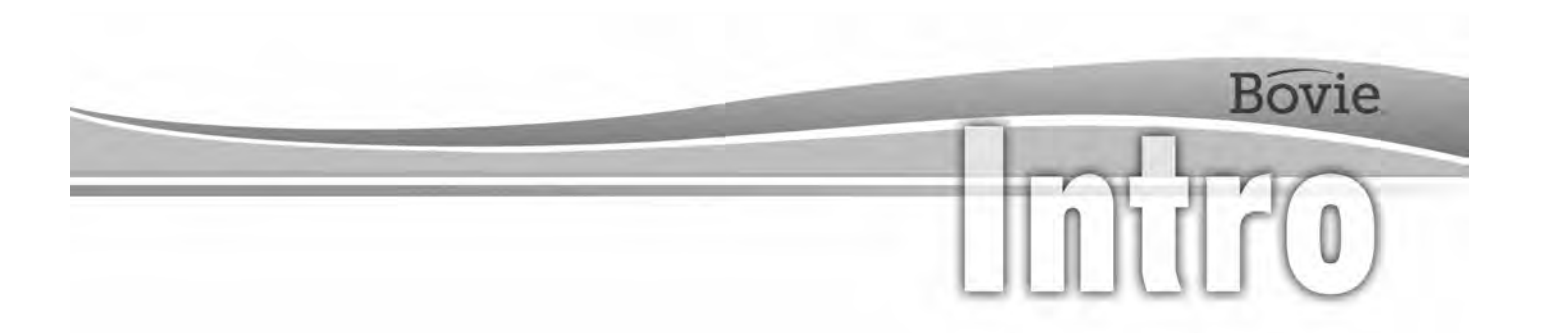

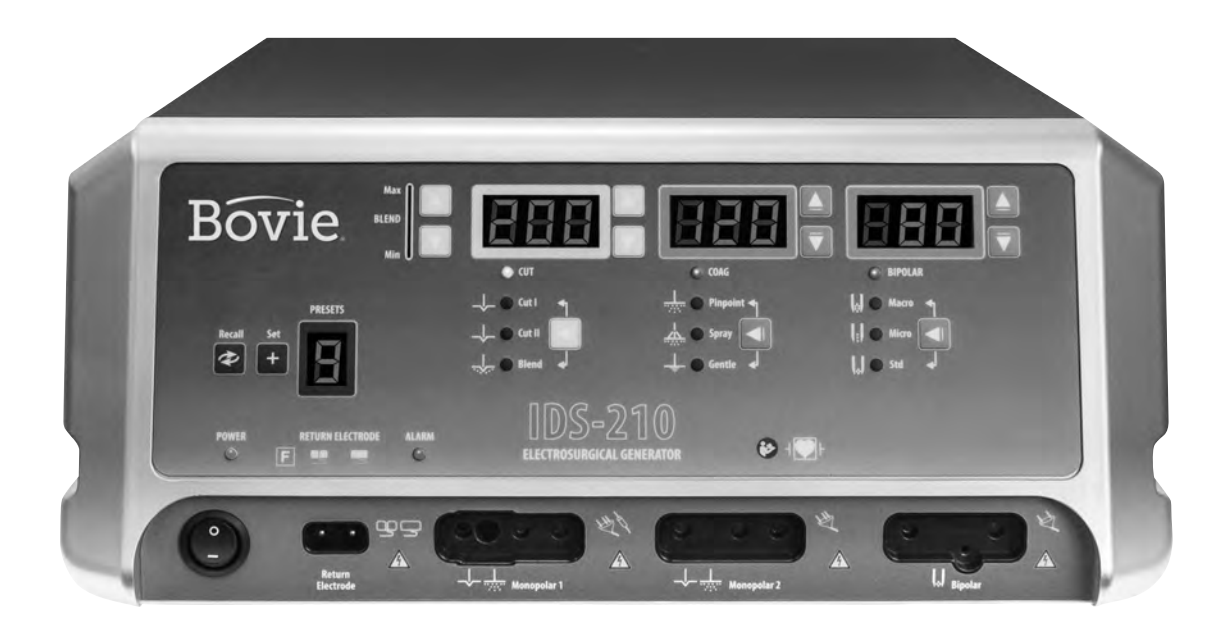

# GUIDA PER L'UTENTE

Questo manuale e l'attrezzatura descritta in esso devono essere utilizzati esclusivamente da professionisti sanitari addestrati nella particolare tecnica e procedura chirurgica in questione. Il manuale va inteso come guida per l'uso solo di Bovie® IDS-210.

Ulteriori informazioni tecniche sono disponibili nella Guida di manutenzione di Bovie® IDS-210. Per le informazioni sull'uso e i bollettini tecnici più recenti, visitare www.boviemed.com.

#### *Apparecchiatura descritta nel manuale:*

Bovie® IDS-210 Numero di referenza: IDS-210

#### *Contatto per informazioni*

Bovie Medical • Clearwater, FL 33760-4004 Tel. in USA: 1 800 537 2790 • Tel. internazionale: +1 727 384 2323 www.BovieMed.com • Sales@BovieMed.com

**EC REP** 

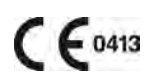

Emergo Europe Prinsessegracht 20 2514 AP, The Hague The Netherlands

Stampato in USA

©2018 Bovie Medical Corporation. Tutti i diritti sono riservati. Il contenuto di questa pubblicazione non può essere riprodotto senza il consenso scritto di Bovie Medical Corporation.

Codice parte Bovie®: MC-55-231-004\_2-IT

### *CONVENZIONI USATE NEL MANUALE*

#### **AVVERTENZA:**

Indica una situazione potenzialmente pericolosa che, se non evitata, può provocare la morte o lesioni gravi.

#### ......................... **ATTENZIONE:**

. . . . . . . . . . . . . . . . . .

Indica una situazione pericolosa che, se non evitata, può provocare lesioni da lievi a moderate.

#### *AVVISO:*

.............

*Indica un consiglio per il funzionamento, un suggerimento per la manutenzione, o un pericolo che potrebbero determinare danni al prodotto.*

### **INDICE**

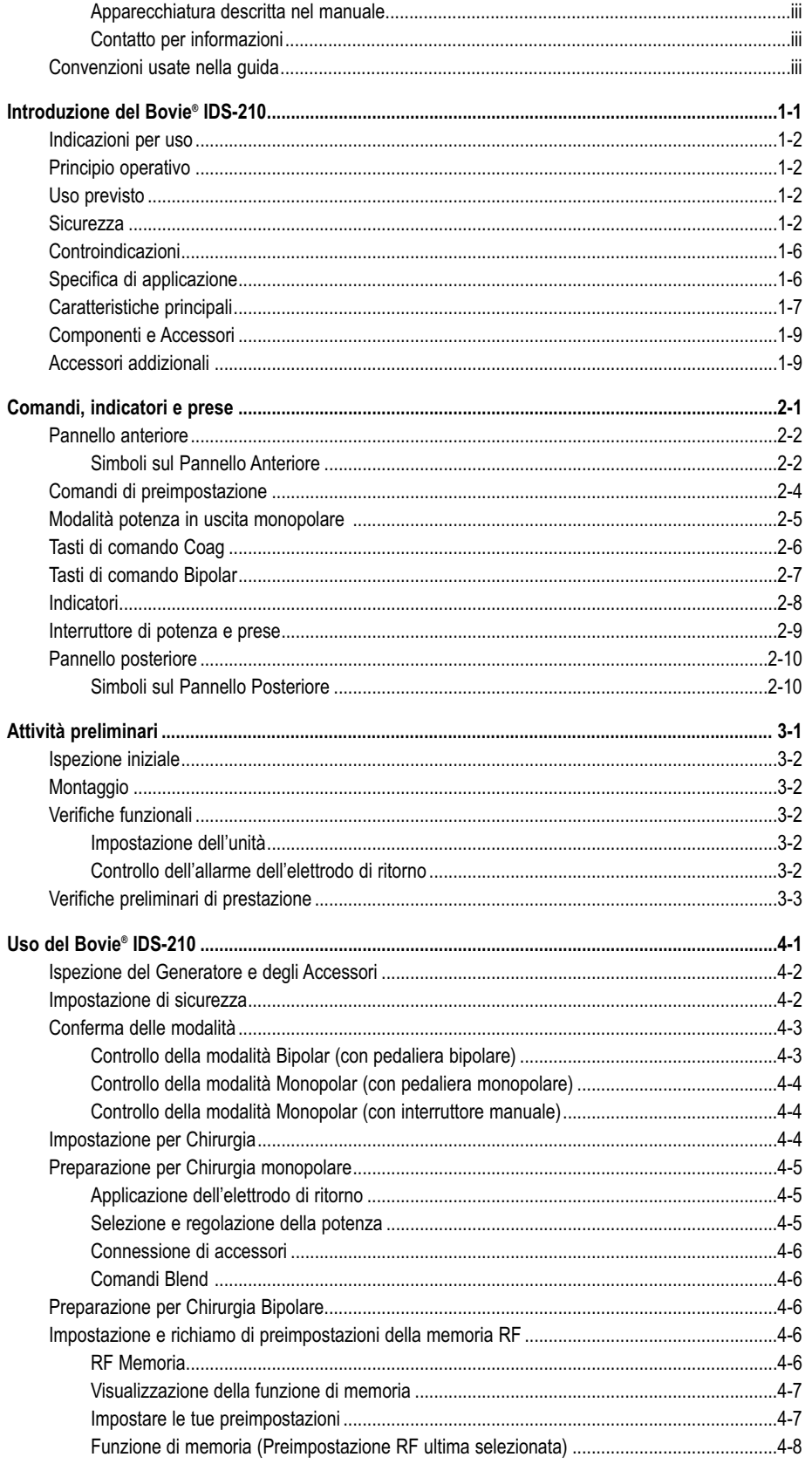

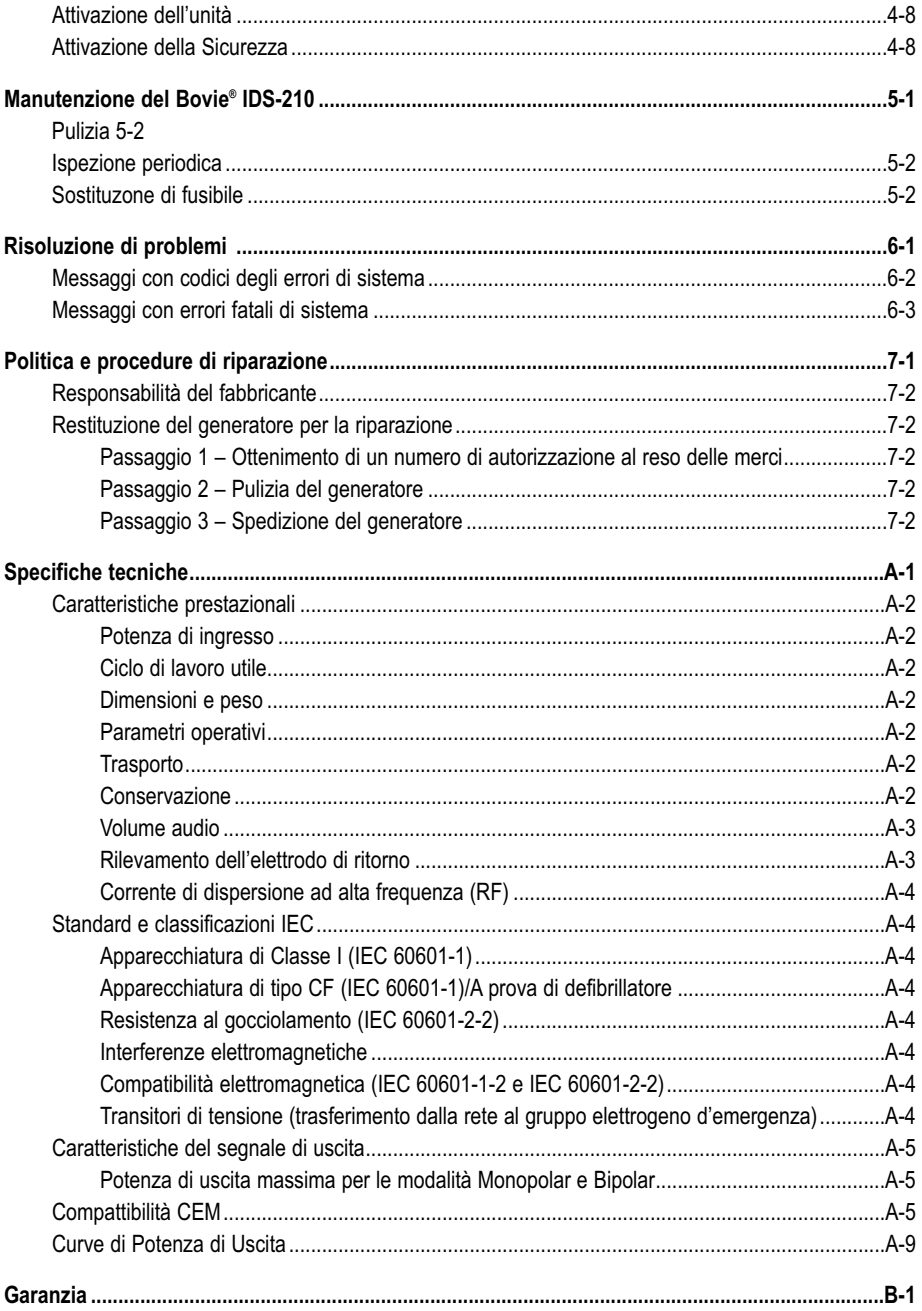

### *ELENCO DELLE FIGURE*

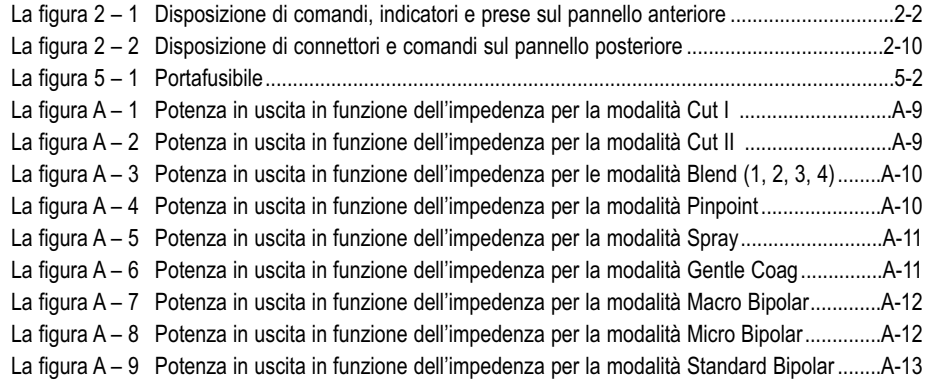

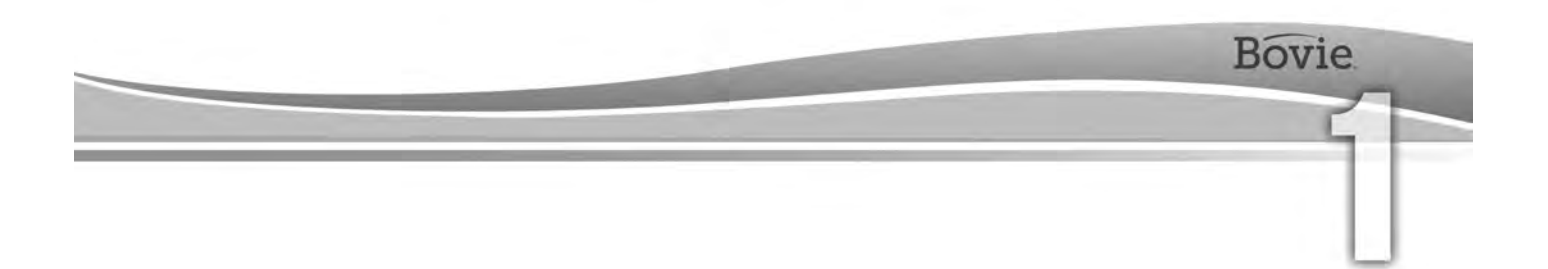

## INTRODUZIONE DEL BOVIE® IDS-210

Questa sezione comprende la seguente informazione:

- $\bigcirc$  Indicazioni per utilizzo
- $\bigcirc$  Principio operativo
- Destinazione d'uso
- $\bigcirc$  Sicurezza
- Controindicazioni
- Specifica di applicazione
- Caratteristiche
- Componenti ed accessori
- Accessori addizionali

#### **ATTENZIONE:**

Leggere tutte le avvertenze, precauzioni e istruzioni fornite con questo generatore prima dell'utilizzo. 

Prima di utilizzare gli accessori elettrochirurgici, leggi le istruzioni, le avvertenze e le precauzioni fornite. In questo guida non sono incluse delle istruzioni specifiche.

### INDICAZIONI PER L'USO

Il generatore elettrochirurgico Bovie® IDS-210 si usa per fornire energia RF tramite l'assortimento di dispositivi chirurgici per tagliare e coagulare diversi tipi di tessuto. Per le informazioni sull'uso e i bollettini tecnici più recenti, visita il sito www.boviemed.com.

### PRINCIPIO OPERATIVO

L'energia RF viene generata e trasmessa attraverso un cavo di interconnessione fino all'accessorio dove l'energia viene fornita per tagliare, coagulare e per l'ablazione di tessuto.

### DESTINAZIONE D'USO

Il generatore elettrochirurgico Bovie® IDS-210 è destinato per il taglio, la coagulazione, l'ablazione di tessuti in procedure ginecologiche, ortopediche, otorinolaringoiatriche e urologiche in generale eseguite in sala operatoria e in sala per procedure.

#### *AVVISO:*

*Il Bovie® IDS-210 non è destinato per legatura delle tube .*

### *SICUREZZA*

L'uso sicuro ed efficace dell'elettrochirurgia dipende in gran parte da fattori sotto il controllo esclusivo dell'operatore. Nulla può sostituire un personale medico adeguatamente addestrato e attento. È importante che il personale legga, comprenda e segua le istruzioni operative fornite con questo dispositivo elettrochirurgico.

L'apparecchiatura elettrochirurgica viene usata in sicurezza dai medici in diverse procedure. Prima di avviare un intervento elettrochirurgico, il chirurgo deve conoscere bene la letteratura medica, le complicazioni e i rischi associati all'utilizzo dell'elettrochirurgia nell'intervento specifico.

Per favorire l'uso sicuro di Bovie® IDS-210, questa sezione presenta le avvertenze e le precauzioni che compaiono nell'intera quida per l'utente. È importante che l'utente legga, comprenda, e segua le istruzioni contenute in queste avvertenze e precauzioni per poter usare l'apparecchiatura con la massima sicurezza. Inoltre è importante leggere, comprendere e seguire le istruzioni per l'uso contenute in questo guida.

#### **AVVERTENZE:**

**Tensione d'uscita pericolosa** - Quest'apparecchiatura deve essere usata solo da medici addestrati e autorizzati.

**Pericolo: Pericolo di incendio/esplosione** - Non usare il Bovie® IDS-210 in presenza di materiali infiammabili.

**Pericolo di incendio/esplosione** - Le seguenti sostanze contribuiscono ad aumentare i pericoli di incendio ed esplosione nella sala operatoria:

 • Sostanze infiammabili (come ad esempio degli agenti di preparazione della pelle e tinture a base di alcool)

 • Gas infiammabili naturalmente formati che si possono accumulare nelle cavità del corpo come ad esempio nell'intestino

- Atmosfere ricche di ossigeno
- Agenti ossidanti (come atmosfere con ossido di azoto  $[N_2O]$ ).

Le scintille e il riscaldamento associati all'elettrochirurgia sono in grado di fornire una fonte di accensione.

Osserva sempre le precauzioni d'antincendio in ogni momento. Quando si usa l'elettrochirurgia nella stessa stanza dove è presente una qualsiasi di queste sostanze o gas, evita il loro accumulo o concentrazione sotto i teli chirurgici, o nell'area dove viene eseguita l'elettrochirurgia.

Per evitare il rischio di scosse elettriche, questa apparecchiatura deve essere collegata solo ad una rete elettrica con collegamento a terra di protezione.

Collega il cavo di alimentazione a una sorgente di alimentazione con poli e messa a terra corretti con frequenza e tensione corrispondenti a quelle indicate sul retro dell'unità.

Non sono consentite modifiche a questa apparecchiatura.

**Pericolo di scossa elettrica** - Collega il cavo di alimentazione del generatore a una presa con messa a terra adeguata. Non usare ciabatte o prese multiple.

**Pericolo di scossa elettrica** - Spegni e scollega sempre il generatore dall'alimentazione prima di pulirlo.

La rimozione del cavo attivo durante l'attivazione potrebbe causare scossa elettrica all'operatore dell'interfaccia della presa del connettore del generatore se l'attivazione viene eseguita da una pedaliera.

**Pericolo di incendio** - Non usare prolunghe.

**Sicurezza del paziente** - Usa il generatore solo se la verifica automatica è stata completata come descritto. In caso contrario si possono verificare uscite di potenza scorrette.

Non sono consentite modifiche a questa apparecchiatura.

Un malfunzionamento dell'apparecchiatura elettrochirurgica ad alta frequenza potrebbe causare l'aumento accidentale della potenza d'uscita.

Utilizza l'impostazione d'uscita più bassa possibile per ottenere l'effetto chirurgico desiderato. Usa l'elettrodo attivo per il tempo strettamente necessario, onde ridurre il rischio di ustioni involontarie. In caso di utilizzo per la pediatria e/o procedure che si svolgono su strutture anatomiche piccole, potrebbe essere richiesto l'abbassamento del livello della potenza. Quanto più elevato è il flusso di corrente e quanto più a lungo viene applicata la corrente, tanto maggiori sono le probabilità di causare danni termici involontari al tessuto, in particolar modo durante l'impiego su strutture piccole.

Per tutte le modalità Monopolar, se il generatore è attivato con ciclo di lavoro nominale 10 secondi acceso/30 secondi spento, la temperatura della superficie della cute sottostante all'elettrodo neutrale Bovie®, collocato sul paziente non aumenta di più di 6°C se la cute e l'elettrodo sono correttamente posizionati. Tuttavia, considera che applicando tempi di attivazione più lunghi del ciclo di lavoro nominale 10 secondi acceso/30 secondi spento, specialmente con valori alti della potenza in uscita, la temperatura della superficie della cute sottostante all'elettrodo neutrale Bovie può continuare ad aumentare più di 6°C.

La potenza d'uscita selezionata deve essere la più bassa possibile per lo scopo previsto. Alcuni dispositivi o accessori possono presentare rischi di sicurezza con impostazioni di potenza ridotte.

Quando si usano ATTREZZATURA CHIRURGICA AD ALTA FREQUENZA e attrezzatura per il monitoraggio fisiologico simultaneamente sullo stesso PAZIENTE, posiziona gli elettrodi di monitoraggio il più lontano possibile da quelli chirurgici. In tutti i casi sono raccomandati i sistemi di monitoraggio che incorporano dispositivi di limitazione di corrente di ALTA FREQUENZA.

Gli accessori devono essere collegati al tipo di presa a loro destinata. In particolare, gli accessori Bipolar devono essere collegati solo alla presa di uscita per strumenti Bipolar. Il collegamento errato può causare l'attivazione involontaria del generatore.

Evita l'uso di impostazioni di potenza le quali possono eccedere il picco della tensione H.F. ammissibile per ciascun accessorio. Scegli solamente accessori che possono sopportare ogni modalità e potenza impostata.

Per evitare incompatibilità e funzionamento pericoloso, usa cavi, accessori ed elettrodi attivi e neutri adatti, compresi i valori della tensione di picco HF massima consentita.

Alcuni accessori hanno pulsanti multipli che vengono utilizzati per differenti effetti chirurgici. Verifica le funzioni degli accessori e le impostazioni corrette delle modalità prima dell'attivazione.

Tutti gli accessori collegati al generatore devono essere adatti per il picco massimo della tensione in uscita del generatore H.F. impostato in base alle impostazioni di controllo in uscita nel modo operativo desiderato.

Le apparecchiature associate e gli accessori usati devono essere adatti per la combinazione del V picco massimo e il fattore di cresta per le seguenti modalità RF: Blend, Pinpoint e Spray.

La potenza d'uscita selezionata deve essere la più bassa possibile per lo scopo previsto. Alcuni dispositivi o accessori possono presentare rischi di sicurezza con impostazioni di potenza ridotte.

Un'uscita apparentemente bassa o il malfunzionamento di IDS-210 RF con normali impostazioni operative, può indicare l'applicazione scorretta dell'elettrodo neutro o un contatto inadeguato delle sue connessioni. In questo caso, controlla l'applicazione dell'elettrodo neutro e delle sue connessioni prima di selezionare una potenza d'uscita maggiore.

Quando si usa la modalità Cut, seleziona apparecchiature e accessori attivi associati con tensione nominale dell'apparecchiatura uguale o maggiore a 1000 V picco massimo.

Quando si usa la modalità Blend seleziona apparecchiature e accessori attivi associati con tensione nominale dell'apparecchiatura uguale o maggiore a 1870 V picco massimo.

Quando si usa la modalità Coag, seleziona apparecchiature e accessori attivi associati con tensione nominale dell'apparecchiatura uguale o maggiore a 4000 V picco massimo.

Quando si usa la modalità Bipolar, seleziona apparecchiature e accessori attivi associati con tensione nominale dell'apparecchiatura uguale o maggiore a 600 V picco massimo.

Usa l'elettrochirurgia con cautela in presenza di dispositivi interni ed esterni come ad esempio pacemaker o generatori di impulsi. L'interferenza prodotta dall'uso dei dispositivi elettrochirurgici può causare l'attivazione della modalità asincrona di dispositivi come il pacemaker oppure bloccare completamente la sua funzione. Consulta il produttore del dispositivo o il reparto di cardiologia dell'ospedale per ulteriori informazioni se è previsto l'uso di apparecchiature elettrochirurgiche su pazienti portatori di pacemaker cardiaci o altri dispositivi impiantabili.

Se il paziente porta un defibrillatore per cardioversione impiantabile (ICD), prima di eseguire una procedura elettrochirurgica contatta il fabbricante dell'ICD per le istruzioni. L'elettrochirurgia può causare l'attivazione multipla degli ICD.

L'intera area dell'elettrodo neutro deve essere fissata in modo affidabile al corpo del paziente e più vicino possibile al campo operatorio. Vedi le istruzioni per l'uso.

Il PAZIENTE non deve venire a contatto con parti metalliche messe a terra, o che hanno un'apprezzabile reattanza capacitiva verso terra (per esempio supporti di tavoli operatori, ecc.).

Non usare apparecchiatura elettrochirurgica senza previa formazione idonea per la sua applicazione nelle procedure specifiche. L'uso da parte di medici senza formazione specifica ha causato gravi lesioni accidentali al paziente, comprese perforazione di organi interni e necrosi tissutale accidentale irreversibile.

Per le procedure chirurgiche in cui la corrente ad alta frequenza potrebbe attraversare parti del corpo con una sezione trasversale relativamente ridotta, potrebbe essere auspicabile l'utilizzo delle tecniche bipolari onde evitare una coagulazione indesiderata.

In alcune circostanze, esiste il rischio di ustioni nei punti di contatto con la cute, i quali sono fuori dal campo operativo (ad es. tra il braccio e il lato del corpo). Ciò avviene quando la corrente elettrochirurgica cerca di trovare una via verso l'elettrodo neutro che include un punto di contatto "cute-cute". La corrente che passa attraverso un piccolo punto di contatto pelle-pelle è concentrata e può causare ustioni. Ciò vale per generatori con uscita messa a terra, riferita a terra, e isolata.

Quando si usano ATTREZZATURA CHIRURGICA AD ALTA FREQUENZA e attrezzatura per il monitoraggio fisiologico simultaneamente sullo stesso PAZIENTE, posiziona gli elettrodi di monitoraggio il più lontano possibile da quelli chirurgici.

Per ridurre il rischio di ustioni in sedi alternative, adotta una o più delle seguenti misure:

 • Evita punti di contatto "cute-cute", come per es. dita che toccano una gamba, quando si posiziona il paziente.

 • Colloca da 5 a 8 cm (2 - 3 inch) di garza asciutta fra i punti di contatto per garantire che non vi sia contatto.

 • Posiziona l'elettrodo neutro in modo da fornire un percorso diretto per la corrente tra la sede chirurgica e l'elettrodo neutro per evitare le aree di contatto "cute-cute".

• Inoltre, fissa gli elettrodi neutri al paziente in accordo alle istruzioni del fabbricante.

Se l'elettrodo neutro è mal funzionante, il pericolo di bruciature in sedi alternative aumenta. La Bovie Medical Corporation consiglia l'uso di elettrodi di ritorno doppi e di generatori Bovie® con sistema di monitoraggio della qualità del contatto.

Non avvolgere i cavi degli accessori o quelli degli elettrodi di ritorno su oggetti metallici. Ciò può indurre correnti tali da causare scosse elettriche, incendi o lesioni al paziente o all'equipe chirurgica.

I conduttori per il PAZIENTE vanno posizionati in modo da evitare il contatto con il PAZIENTE o altri conduttori.

È possibile che si verifichi una lieve stimolazione neuromuscolare qualora si formino archi tra l'ELETTRODO ATTIVO e il tessuto. Il generatore è elaborato in modo tale da ridurre al minimo l'eventualità di stimolazione neuromuscolare.

Gli accessori devono essere collegati al tipo di presa a loro destinata. In particolare, gli accessori Bipolar devono essere collegati solo alla presa di uscita per strumenti Bipolar. Il collegamento errato può causare l'attivazione insicura del generatore.

Per tutte le modalità monopolari le apparecchiature associate e gli elettrodi attivi devono essere classificati come capaci di sostenere la combinazione di tensione d'uscita (Vpeak), il livello di campo della tensione e il fattore di cresta, come indicato in Appendice A di questo manuale.

La potenza d'uscita selezionata deve essere la più bassa possibile per lo scopo previsto. Certi dispositivi o ACCESSORI possono presentare un RISCHIO non accettabile con impostazioni di potenza ridotte.

Un malfunzionamento dell'APPARECCHIATURA CHIRURGICA ad alta frequenza potrebbe causare l'aumento accidentale della potenza d'uscita.

Se non si usa EN compatibile per MONITORAGGIO con il SISTEMA DI MONITORAGGIO DI QUALITA' DI CONTATTO, la mancanza di contato di sicurezza tra EN e il PAZIENTE non risulterà in allarme uditivo.

Evitare l'uso di gas anestetici od ossidanti infiammabili, come ad esempio ossido d'azoto (N² O) e ossigeno, se si effettua una procedura chirurgica nella regione del torace o della testa, a meno che questi agenti non vengano aspirati.

Se possibile, usa agenti non infiammabili per la pulizia e la disinfezione.

Gli agenti infiammabili utilizzati per la pulizia o la disinfezione, o come solventi degli adesivi, devono essere lasciati evaporare prima dell'applicazione della chirurgia HF. Esiste il rischio che le soluzioni infiammabili ristagnino sotto il paziente o nelle depressioni corporee come ad esempio l'ombelico, oltre che nelle cavità corporee come ad esempio la vagina. Prima di utilizzare un'apparecchiatura chirurgica HF, asporta tutti i fluidi che ristagnano in queste aree. È necessario prestare attenzione anche al pericolo di accensione di gas endogeni. Alcuni materiali, per esempio cotone, lana e garza, quando saturati con l'ossigeno, possono incendiarsi a causa delle scintille prodotte nell'uso normale di ogni apparecchiatura chirurgica HF.

Il generatore è dotato di un sistema di rilevamento dell'elettrodo di ritorno e di monitoraggio della qualità del contatto (NEM), che controlla continuamente la qualità della connessione dell'elettrodo di ritorno del paziente. Quando si collega al generatore un elettrodo a piastra singola correttamente funzionante, il NEM (monitor della qualità del contatto) verifica la connessione fra il generatore e l'elettrodo di ritorno singolo. Esso NON verifica che un elettrodo di ritorno singolo sia a contatto con il paziente. Quando si usa un elettrodo di ritorno doppio, il NEM (monitor della qualità del contatto) conferma che la resistenza totale rientra nell'intervallo di sicurezza predefinito. Il funzionamento sicuro dell'unità richiede l'applicazione corretta (come idratazione della pelle del paziente) e l'ispezione visiva dell'elettrodo di ritorno del paziente.

#### **PRECAUZIONI:**

Non toccare mai gli elettrodi attivi o le pinze bipolari, Si possono causare ustioni.

Non accatastare apparecchiature sopra il generatore, né collocare quest'ultimo sopra altre apparecchiature elettriche. Queste configurazioni sono instabili e/o non consentono un raffreddamento adeguato.

Crea la maggior distanza possibile fra l'unità elettrochirurgica e altra attrezzatura elettronica (come schermi). Un generatore elettrochirurgico attivo può provocare interferenze con tali apparecchiature.

Il mancato funzionamento del generatore può provocare l'interruzione dell'intervento chirurgico. Tieni a disposizione un generatore di riserva, pronto per uso.

Non abbassare la tonalità di attivazione a livello difficile da sentire. La tonalità di attivazione avvisa l'equipe chirurgica quando il dispositivo è attivo.

Quando si usa un evacuatore di fumo insieme all'unità elettrochirurgica, tienilo a distanza dall'unità e imposta il controllo del volume dell'unità ad un livello che garantisca che le tonalità di attivazione possano essere udite.

L'uso di corrente ad alta frequenza può interferire con il funzionamento di altre apparecchiature elettromagnetiche.

Quando si usano contemporaneamente sullo stesso paziente apparecchiature chirurgiche ad alta frequenza e apparecchiature per il monitoraggio fisiologico, posiziona gli elettrodi di monitoraggio il più lontano possibile da quelli chirurgici. Si raccomandano sistemi di monitoraggio dotati di dispositivi di limitazione della corrente ad alta frequenza.

Non usare aghi come elettrodi di monitoraggio durante le procedure elettrochirurgiche, in quanto possono causare ustioni elettrochirurgiche accidentali.

Per evitare la possibilità di ustioni elettrochirurgiche al paziente o ai medici, evita che durante l'attivazione il paziente venga a contatto con oggetti metallici con messa a terra. Quando si attiva l'unità, evita il contatto cutaneo diretto fra paziente e medico.

Onde evitare di produrre ustioni sul paziente, durante l'uso della piastra divisa non attivare l'unità se l'indicatore corrispondente alla piastra unita si illumina di verde o se l'indicatore di allarme rosso resta illuminato di rosso. Tale condizione può indicare un posizionamento improprio della piastra o un malfunzionamento del circuito NEM (monitoraggio della qualità del contatto).

Prima dell'attivazione, rimuovere dal paziente tutti i gioielli.

Esamina tutti gli accessori e i collegamenti dell'unità elettrochirurgica prima dell'uso. Assicurati che il funzionamento degli accessori è come previsto nelle istruzioni. Una connessione non corretta può causare archi, scintille, malfunzionamento degli accessori o effetti chirurgici non previsti.

Quando gli accessori attivi non sono in uso, inseriscili in una custodia o posizionali in una zona pulita, asciutta, non conduttiva e molto visibile, non a contatto con il paziente. Il contatto accidentale con il paziente può causare ustioni. 

Studi hanno dimostrato che i fumi generati durante le procedure elettrochirurgiche possono essere potenzialmente pericolosi per i pazienti e l'equipe chirurgica. Questi studi raccomandano una ventilazione adeguata per eliminare il fumo, tramite un aspiratore di fumi chirurgico o altri mezzi .<sup>1</sup>

*1. U.S. Department of Health and Human Services (U.S. Dipartimento di salute e servizi umani). National Institute for Occupational Safety and Health (NIOSH) (Istituto nazionale di sicurezza e salute sul posto di lavoro). Control of Smoke from Laser/Electric Surgical Procedures (Controllo del fumo delle procedure di chirurgia laser elettrica). HAZARD CONTROLS (Controllo del pericolo), pubblicazione n. 96-128, settembre 1996.*

### *CONTROINDICAZIONI*

L'uso del Bovie® IDS-210 è controindicato in presenza di anestetici infiammabili, atmosfere arricchite di ossigeno o esplosive.

### *SPECIFICA DI APPLICAZIONE*

#### *Condizioni operative*

#### *Condizioni di visibilità*

L'energia RF viene generata e trasmessa attraverso un cavo di interconnessione fino all'accessorio dove l'energia viene fornita per tagliare, coagulare e per l'ablazione di tessuto.

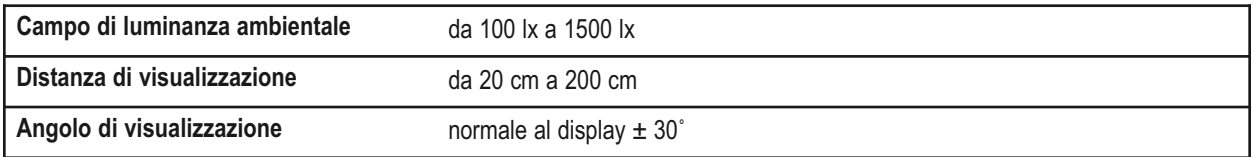

#### *Scopo/indicazione medica*

• Taglio, coagulazione e/o ablazione del tessuto per aiutare il chirurgo, il medico o il dottore clinico a eseguire la procedura richiesta.

• Aiuta la guarigione tramite la prevenzione di perdita di fluidi corporei , riduce la quantità di superficie del tessuto aperto suscettibile a infezione batterica.

#### *Sito di uso*

• Tessuto

#### *Condizioni del sito*

• Pulire e proteggere da infezione dall'inizio alla fine dell'intervento.

#### Popolazione di pazienti - \* Il paziente non deve essere l'utilizzatore.

- Età: Da pazienti neonati a pazienti geriatrici
- Peso: Senza limitazioni
- Stato del paziente: Sveglio, rilassato, eventualmente sedato, previamente trattato con anestesia locale.

#### *Profilo previsto dell'utente*

- Titolo di studio– Medico esperto, medico assistente, infermiere, infermiere clinico.
- Conoscenze: No massimo
	- Minimo:
- Capisce l'elettrochirurgia e le tecniche elettrochirurgiche;
- Deve aver letto e capito la guida dell'utente fornita (Documento d'accompagnamento);
- Deve capire i requisiti per l'igiene.
- Massimo:
	- Senza massimo
- Esperienza:
	- Minima:
		- Formazione sulle tecniche o formazione sotto sorveglianza/supervisione
		- Non è richiesta dell'esperienza
	- Massima:
		- Senza il massimo
	- Insufficienze ammissibili:
		- Indebolimento di visione/Lettura tenue o correzione di visione a 20/20
		- Indebolito dal 40% risultante al 60% dell'udito normale a 500 Hz a 2.0 kHz.

#### *NOTE:*

*Se richiesto dalle disposizioni locali, collega il generatore al connettore di equalizzazione dell'ospedale con un cavo equipotenziale.*

*Non pulire il generatore con composti detergenti o disinfettanti abrasivi, solventi o altri materiali che potrebbero rigare i pannelli o danneggiare il generatore.*

### *CARATTERISTICHE PRINCIPALI*

Il Bovie® IDS-210 include la tecnologia più recente. Questa unità offre prestazioni ineguagliabili, flessibilità, affidabilità e convenienza.

Comprende le seguenti funzioni:

#### **• Due modalità di Cut - Cut I & Cut II**

Le due modalità di taglio danno la flessibilità alla chirurgia di tagliare tutti i tipi di tessuto senza perdere la prestazione.

La modalità Cut I genera potenza in uscita costante sopra il campo vasto di impedenze. Far riferimento all'Appendice A, *Specifiche tecniche* sezione di questa guida. Cut II è il taglio più soffice che genera potenza in uscita costante con tensione più bassa su un campo basso di impedenze suggerito per procedure laparoscopiche. Riferimento all'Appendice A, *Specifiche tecniche* sezione di questa guida.

#### **• Quattro livelli di emostasi nella modalità Blend**

La modalità Blend è combinazione di taglio e emostasi. Il IDS-210™ offre la libertà al chirurgo di regolare il livello desiderato di emostasi. Il livello di impostazione 1 è la fusione minima con effetto massimo di taglio. Il livello di impostazione 4 è l'emostasi (fusione) massima con effetto minimo di taglio. Questa regolazione è facilmente raggiungibile tramite un incremento di livello 4 della regolazione. Far riferimento alla Sezione 2, *Tasti di comando, Indicatori, Prese, Comandi delle modalità Cut e Blend*. La modalità di Blend migliora il tasso di essicazione del tessuto mirato senza incrementare la potenza fornita dal generatore.

#### **• Tre livelli di coagulazione: Pinpoint, Spray and Gentle Coagulation (coagulazione morbida)**

– La coagulazione Pinpoint (precisa) fornisce un controllo preciso del sanguinamento in aree localizzate.

- Spray fornisce un controllo maggiore del sanguinamento nei tessuti altamente vascolarizzati su vaste aree di superficie.
- –La modalità Gentle Coag fornisce coagulazione delicata.

#### **• La modalità Macro Bipolar**

La modalità Macro Bipolar assicura taglio bipolare o coagulazione rapida. La potenza permane costante a vasta gamma di tessuti.

#### • **La modalità Micro Bipolar**

La modalità Micro Bipolar assicura effetti precisi di coagulazione bipolare.

#### **• La modalità Standard Bipolar**

La modalità Standard Bipolar fornisce potenza per uscita bipolare convenzionale.

#### **• Tre modalità bipolari (Bipolar)**

Per procedure dove è richiesta potenza in uscita bipolare, il generatore offre al chirurgo tre modalità Bipolar (Macro, Micro e Standard).

#### **• Preimpostazioni**

Il chirurgo può memorizzare 10 preimpostazioni RF definite previamente dall'utente per facile richiamo delle impostazioni frequentemente usate.

#### **• Rilevamento dell'elettrodo di ritorno e monitoraggio della qualità del contatto**

Il generatore elettrochirurgico IDS-210™ incorpora un sistema di monitoraggio della qualità del contatto dell'elettrodo di ritorno (Bovie NEM™). Questo sistema rileva il tipo dell'elettrodo di ritorno: a singola o doppia piastra. Il sistema monitorizza anche costantemente la qualità del contatto fra il paziente e l'elettrodo di ritorno doppio. Questa funzione è progettata per minimizzare le ustioni del paziente nella sede dell'elettrodo di ritorno.

#### *AVVISO:*

*E' raccomandabile l'impiego di un elettrodo di ritorno doppio con il sistema Bovie NEM™.*

*Prima dell'attivazione, si raccomanda di posizionare la piastra e verificare visivamente lo stato dell'indicatore dell'elettrodo di ritorno doppio (piastra divisa) sul pannello anteriore. Dopo il collegamento della piastra divisa al generatore e il posizionamento della piastra divisa sul paziente, attendi per 3 secondi perché l'unita la riconosca. L'indicatore della piastra divisa si illuminerà con luce verde. Se la piastra divisa e il cavo sono collegati al generatore senza contatto sicuro con il paziente, la spia di allarme si illuminerà di rosso.*

#### • **FDFSTM (Fast Digital Feedback System)**

Il FDFSTM (Sistema digitale di risposta rapida) misura la tensione e la corrente a 5000 volte in un secondo e regola immediatamente la potenza per variare l'impedenza durante la procedura elettrochirurgica. La tecnologia digitale dell'unità rileva e risponde alle modifiche della densità del tessuto. A differenza della tecnologia analogica, questa funzione riduce la necessità di regolare le impostazioni di alimentazione manuale con diversa impedenza del tessuto.

#### **• Disegno facile da usare dall'utente**

Interfaccia digitale con selezione di funzione tramite interruttore a membrana

• **Tre connessioni degli accessori sul pannello frontale e due connessioni della pedaliera sul pannello posteriore**

Queste tre prese di uscita accettano gli strumenti monopolari e bipolari di ultima generazione. Per maggiori informazioni, consulta la sezione 2, "Tasti di comando, Indicatori e Prese di uscita". Presa di uscita Monopolar 1 accetta connettore monopolare standard 3 piedini oppure adattatore (A1255A) per collegare accessori a pedaliera. Presa di uscita Monopolar 2 accetta connettore monopolare standard 3 piedini per collegare accessori monopolari standard al generatore. Il pannello anteriore accetta un accessorio standard bipolare.

La presa di ingresso della pedaliera monopolare sul pannello posteriore accetta pedaliera monopolare Bovie® (BV-1253B). La presa di ingresso della pedaliera bipolare sul pannello posteriore accetta pedaliera bipolare Bovie® (BV-1254B).

#### • **Memoria**

L'unità si accende automaticamente con le ultime impostazioni delle modalità usate e di alimentazione.

#### • **Uscita RF isolata**

Minimizza il potenziale di ustioni in sedi diverse.

#### **• Autodiagnostica**

Questa diagnostica monitora continuamente l'unità per garantire prestazioni adeguate.

### *COMPONENTI E ACCESSORI*

Per prevenire problemi di incompatibilità e un funzionamento poco sicuro, si raccomanda di usare i seguenti accessori di marca Bovie® forniti con il generatore:

- Bovie® IDS-210
- Cavo di potenza del livello dell'ospedale (120 VAC 09-039-001e 240 VAC 09-035-001)
- Guida dell'utente 55-231-001

### *ACCESSORI ADDIZIONALI*

Per evitare incompatibilità e funzionamenti pericolosi, raccomandiamo l'uso ai seguenti accessori Bovie® con Bovie® IDS-210:

- BV-1253B Pedaliera Monopolar
- BV-1254B Pedaliera Bipolar
- BV-IDS-CS Pedana di carrello mobile
- A827V Cavo Bipolar
- ESP Linea di interruttori manuali Monopolar

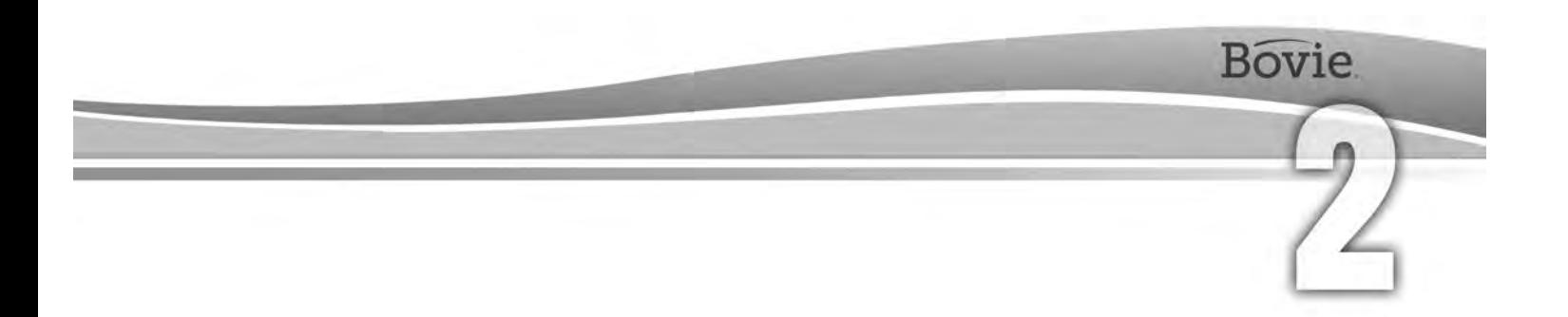

# COMANDI, INDICATORI E PRESE

Questa sezione si occupa di:

- Pannello Anteriore e Posteriore
- Tasti di comando, Indicatori, Prese e Porte

### *PANNELLO ANTERIORE*

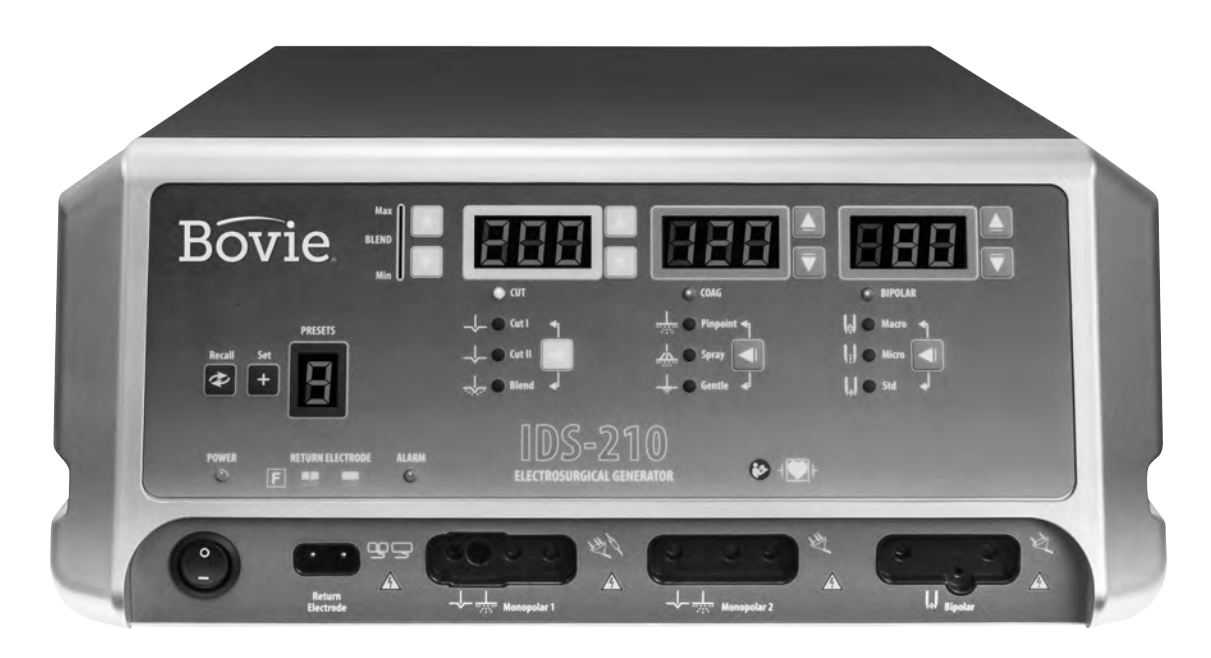

*Figura 2 – 1 Disposizione dei tasti di comando, indicatori e prese sul pannello anteriore*

#### *Simboli sul pannello anteriore*

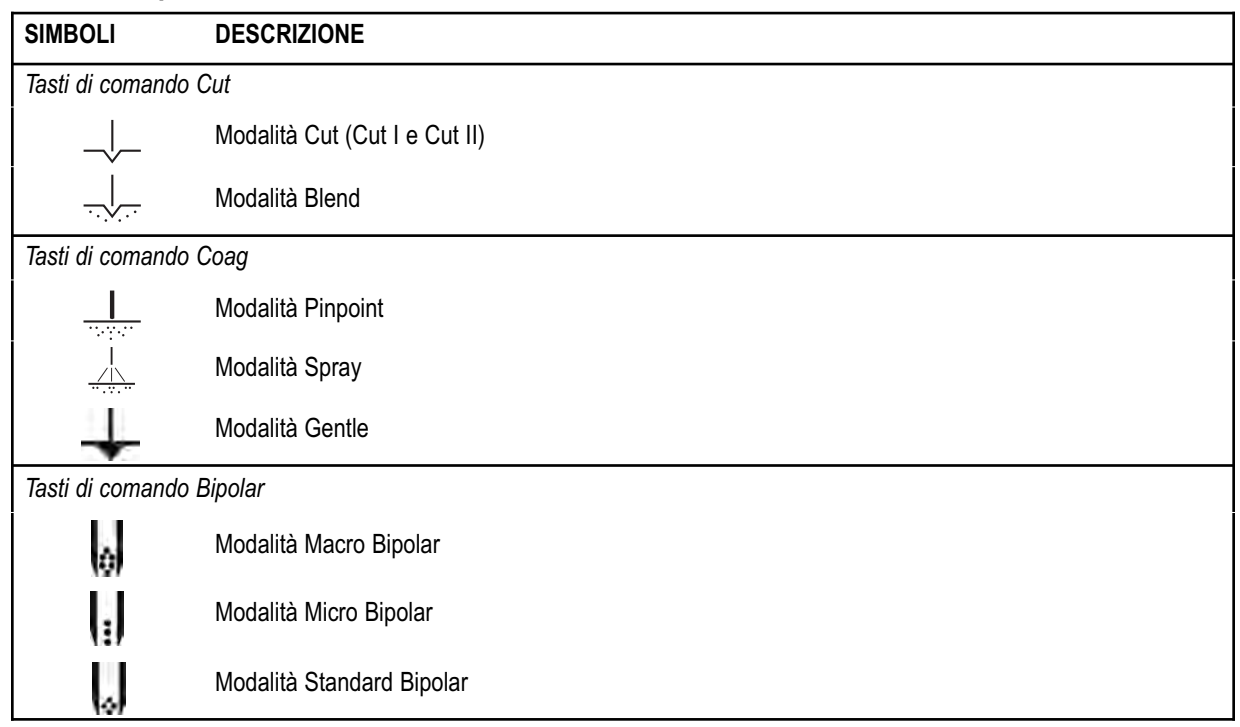

Fare riferimento alla seguente tabella per la descrizione dei simboli che si trovano sul pannello anteriore del generatore Bovie IDS-210™.

#### *Simboli sul pannello anteriore (continuazione)*

Fare riferimento alla seguente tabella per la descrizione dei simboli che si trovano sul pannello anteriore del generatore Bovie IDS-210™.

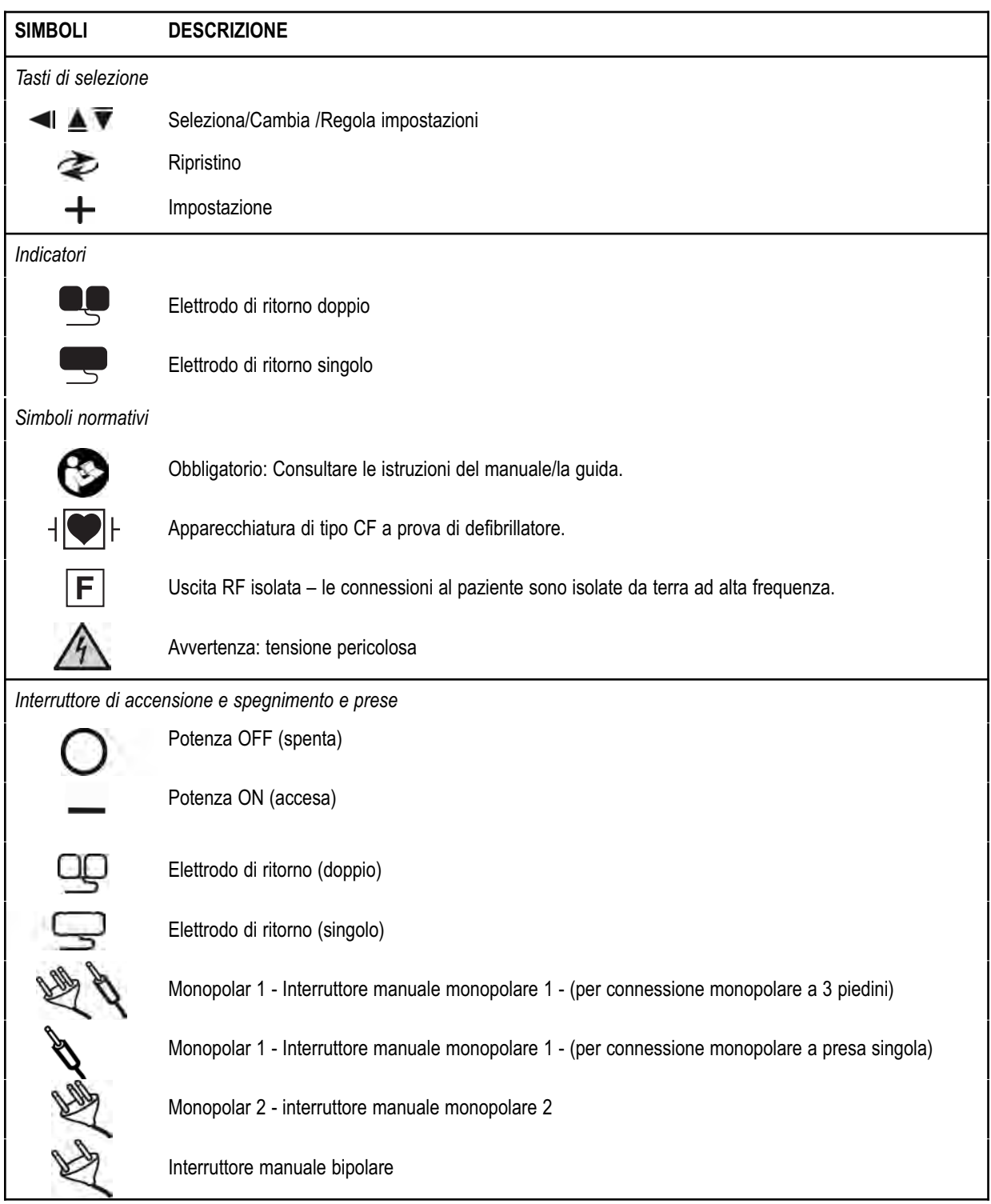

### *COMANDI DI PREIMPOSTAZIONE*

#### **Display di preferenze di Preset/Set-Up**

*La Preset indica la selezione di corrente di una delle 10 RF preimpostazioni (0-9). Indica anche corsa "–" quando non è selezionata Preset.*

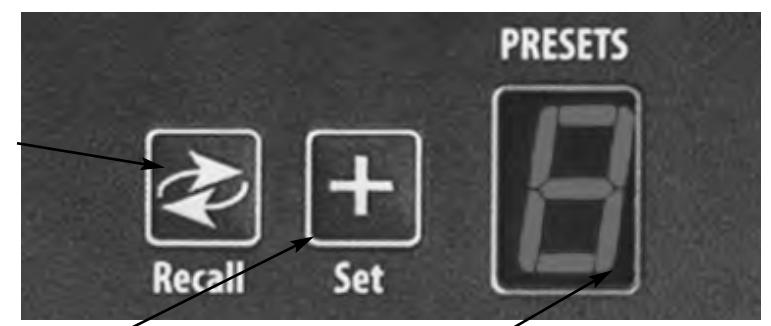

# **Pulsante di Set**

*corrente RF.* 

**Il pulsante Recall (Ripristino)** *Commuta tra 10 Preset della*

**(Impostazione)** *Conserva il Set'up desiderato in uno dei 10 Preset scelti dall'utente. Premi e tieni premuto per tre secondi il pulsante di Set per salvare le impostazioni.*

**Indicatore LED di Preset** *Lampeggia nell'angolo in basso a destra del display di Preset per indicare che l'impostazione di corrente non è una preimpostazione definita dall'utente.*

#### *AVVISO:*

*Il Bovie IDS-210™ incorpora 10 RF preimpostazioni di fabbrica che sono tutte impostate a zero watts e possono essere programmate alle tue impostazioni preferite.*

*I tasti Set e Recall sono bloccati mentre l'unità è attivata.*

### *MODALITÀ DI POTENZA IN USCITA MONOPOLARE*

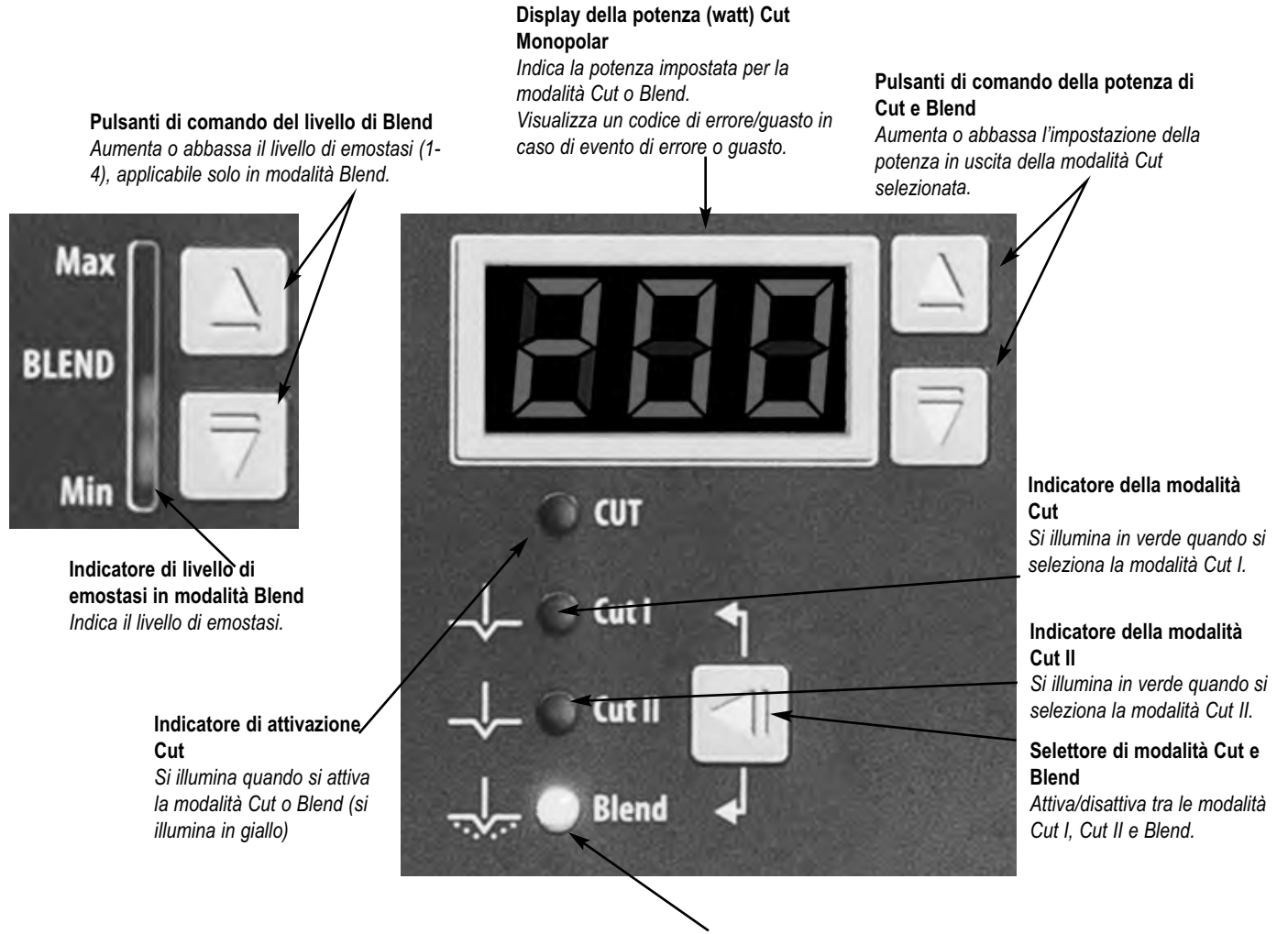

**Indicatore della modalità Blend** *Si illumina in verde quando si seleziona la modalità Blend.*

### *TASTI DI COMANDO COAG*

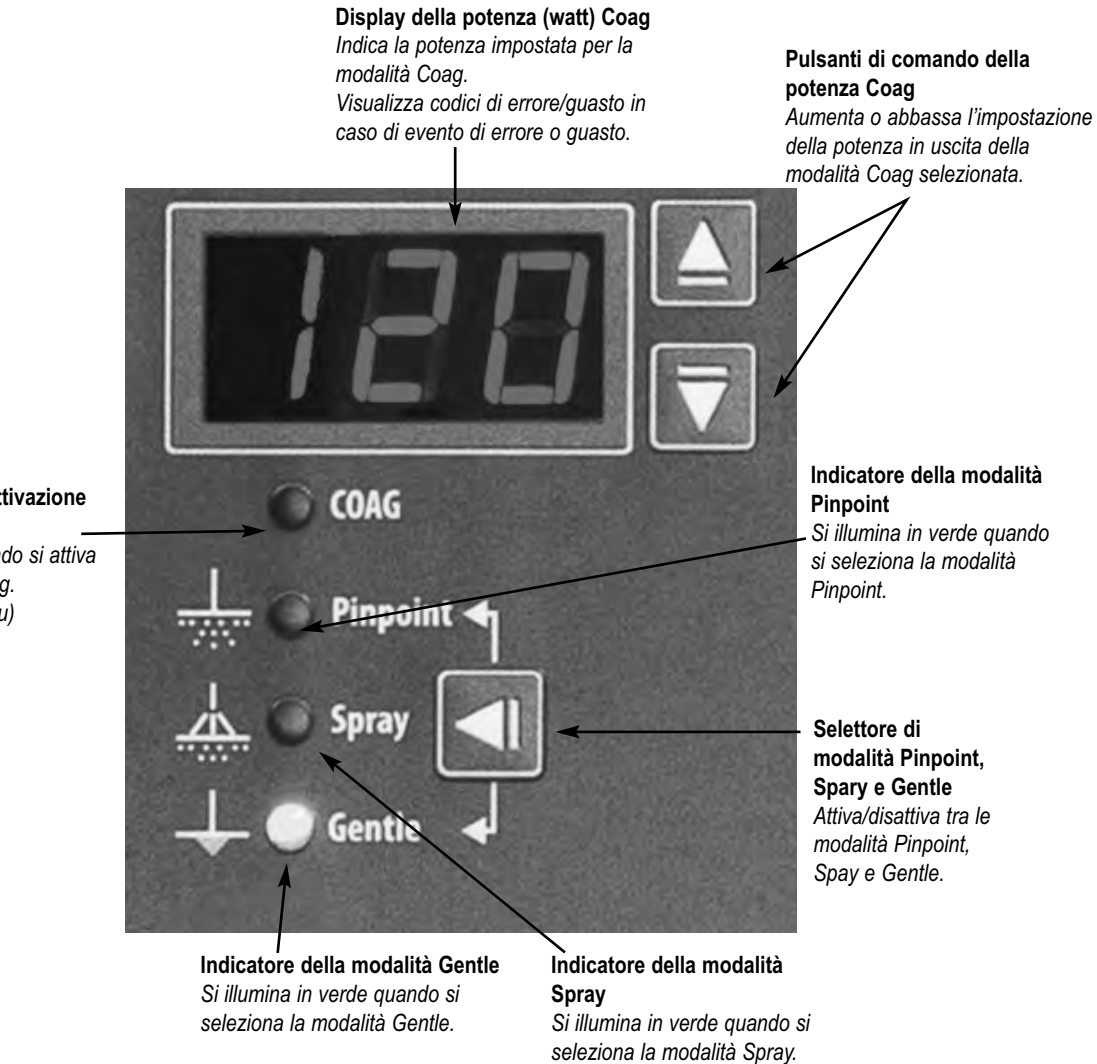

**Indicatore di attivazione Coag**

*Si illumina quando si attiva la modalità Coag. (si illumina in blu)*

### *MODALITÀ DI POTENZA IN USCITA BIPOLARE*

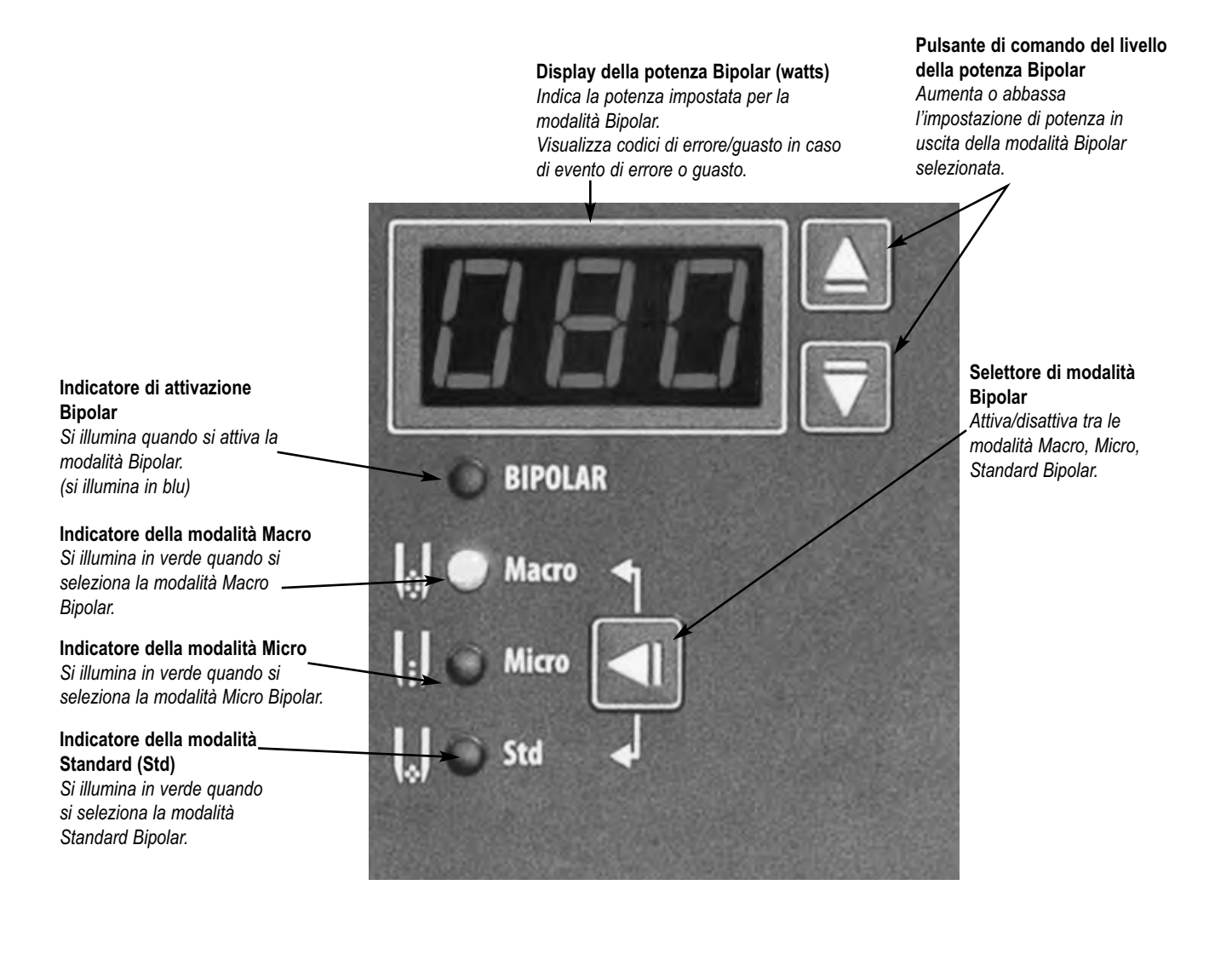

### *INDICATORI*

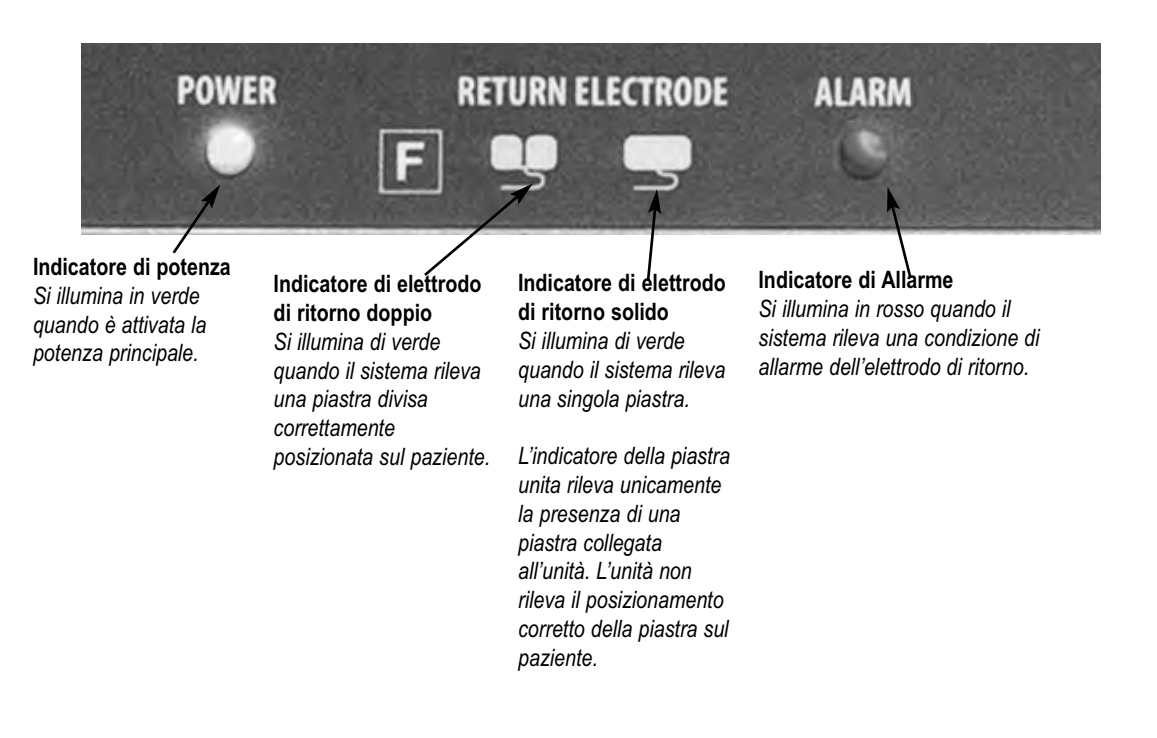

### *INTERRUTTORE DI POTENZA E PRESE*

**Presa dell'elettrodo di ritorno** *Accetta una presa standard per l'elettrodo di ritorno.*

**Presa monopolare 2 con commutazione manuale** *Accetta interruttori manuali standard a tre piedini. Connette accessori a commutazione manuale.*

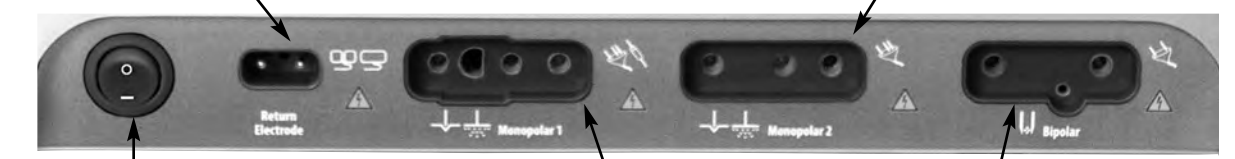

**Interruttore di accensione/spegnimento** *Accende e spegne l'unità.*

**Presa monopolare 1 con commutazione manuale/pedaliera per gli accessori** *Presa di uscita Monopolar 1 accetta connettore monopolare standard 3 piedini oppure adattatore (A1255A) per collegare accessori a pedaliera.*

**Presa bipolare** *Accetta cavi standard per interruttori manuali bipolari. Collegamento degli accessori bipolari*

### *PANNELLO POSTERIORE*

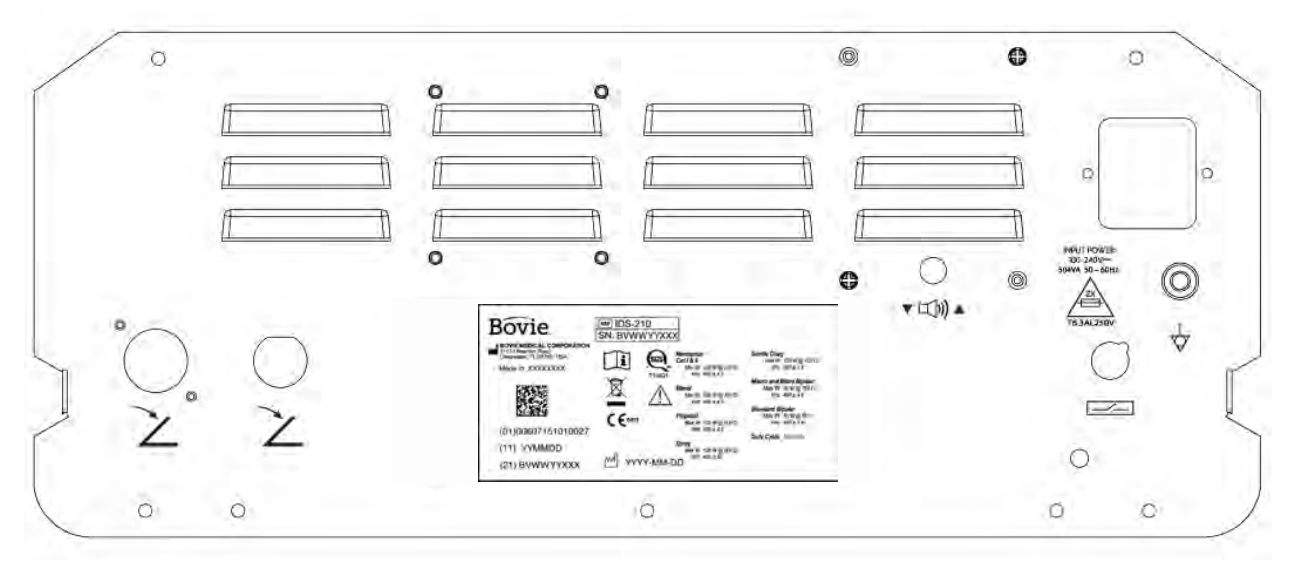

*Figura 2 – 2 Disposizione dei connettori e dei tasti di comando sul pannello posteriore*

#### *Simboli sul pannello posteriore*

Fare riferimento alla seguente tabella per la descrizione dei simboli che si trovano sul pannello posteriore del generatore Bovie IDS-210™.

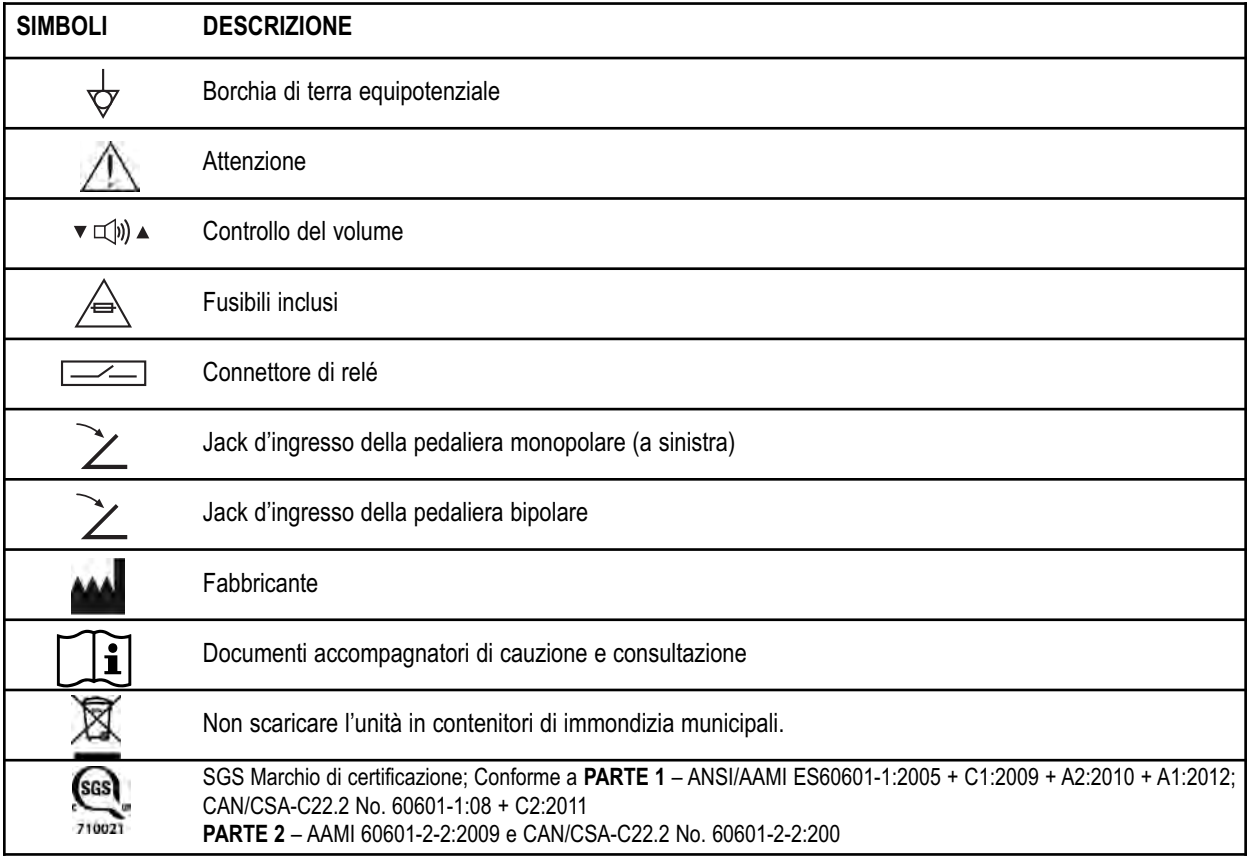

#### **NOTA:**

*Prendi nota che i dispositivi medici infetti devono essere smaltiti come rifiuti medici/rifiuti biologici pericolosi e non possono essere inclusi nei programmi di smaltimento/riciclo delle apparecchiature elettroniche usate. Inoltre, determinati prodotti elettronici devono essere restituiti direttamente a Bovie Medical Corporation. Contattare il rappresentante di Bovie® per istruzioni sulla restituzione.*

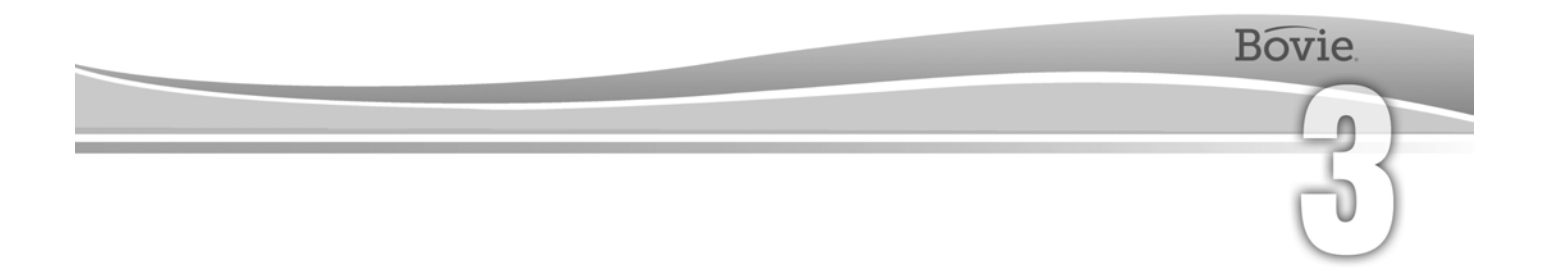

# ATTIVITÀ PRELIMINARI

Questa sezione comprende la seguente informazione:

- $O$  Ispezione iniziale
- Montaggio
- Verifiche funzionali preliminari
- Verifiche prestazionali preliminari

### *ISPEZIONE INIZIALE*

Disimballando per la prima volta il Bovie IDS-210™, effettua un controllo visivo:

- Controlla per qualche segno di guasto.
- Verifica se l'imballaggio di trasporto contiene tutti gli articoli indicati nella lista di imballaggio.

Se l'unità o alcuni degli accessori sono danneggiati, informa immediatamente il servizio assistenza clienti di Bovie Medical Corporation. Non usare apparecchiatura danneggiata.

### *MONTAGGIO*

Posiziona il Bovie IDS-210™ su qualsiasi superficie piana con un angolo di inclinazione non superiore ai 10°. L'uinità è raffredata tramite convenzione naturale. Non bloccare le ventole posteriori o di fondo. Assicurati che l'aria fluisce liberamente su tutte le parti dell'unità.

Non posizionare l'unità in modo tale da rendere difficile lo scollegamento del cavo di potenza dalla sorgente di alimentazione.

#### **AVVERTENZA:**

Collega il cavo di alimentazione ad una sorgente di alimentazione correttamente polarizzata e con messa a terra, di frequenza e tensione corrispondenti a quelle indicate sul pannello posteriore dell'unità.

### *VERIFICHE FUNZIONALI*

Dopo l'installazione iniziale dell'unità, esegui i test elencati di seguito. Far riferimento alle figure nel capitolo precedente per la locazione dei connettori e dei comandi.

#### **AVVERTENZA:**

Non toccare mai gli elettrodi attivi o le pinze bipolari. Si possono causare ustioni.

#### *NOTA:*

*Si consiglia l'uso di accessori con il marchio Bovie. Fare riferimento alle Istruzioni per l'uso degli accessori per istruzioni specifiche riguardo l'uso e la sicurezza.*

#### *Impostazione dell'unità*

- 1. Verifica se il pulsante di accensione si trova posizionato su Off (O) e che non vi sono accessori collegati all'unità.
- 2. Collega un cavo di potenza della rete ospedaliera alla presa del cavo di potenza AC sulla parte posteriore dell'unità.
- 3. Collega il cavo di potenza nella presa di muro correttamente messa a terra.
- 4. Accendi l'unità portando l'interruttore di alimentazione nella posizione di attivazione (-). La verifica automatica è completata con buon esito tramite:
	- Una serie di tonalità di prova completa
	- Tutti gli indicatori si illuminano
	- Tutti i display digitali visualizzano 8.
- 5. Se usa una pedaliera, collega l'adattatore monopolare comandato da pedaliera (A1255A) alla presa incassata Monopolar 1 e collega l'interruttore a pedale monopolare alla presa incassata collocata il più lontano a sinistra sul pannello posteriore dell'unità.

#### *Controllo dell'allarme dell'elettrodo di ritorno*

- 1. Regola le impostazioni di potenza per ogni modalità (Cut, Coag, Bipolar) su un watt.
- 2. Premi il pulsante Coag della manopola. Verifica se l'allarme risuona per tre secondi e se la spia dell'nidicatore d'allarme dell'elettrodo di ritorno paziente si illumina, ad indicare che all'unità non è connesso alcun elettrodo di ritorno.
- 3. Verifica se la regolazione del controllo del volume sul retro dell'unità mentre l'allarme sta suonando non modifica il volume dell'allarme.

### *VERIFICHE PRELIMINARI DI PRESTAZIONE*

Una volta superato il test funzionale preliminare, l'unità sarà pronta per il test prestazionale. Il test deve essere eseguito da un ingegnere biomedico qualificato con una conoscenza approfondita dei dispositivi elettrochirurgici. Il test deve includere la verifica di tutte le modalità operative per la funzione corretta e la potenza in uscita.

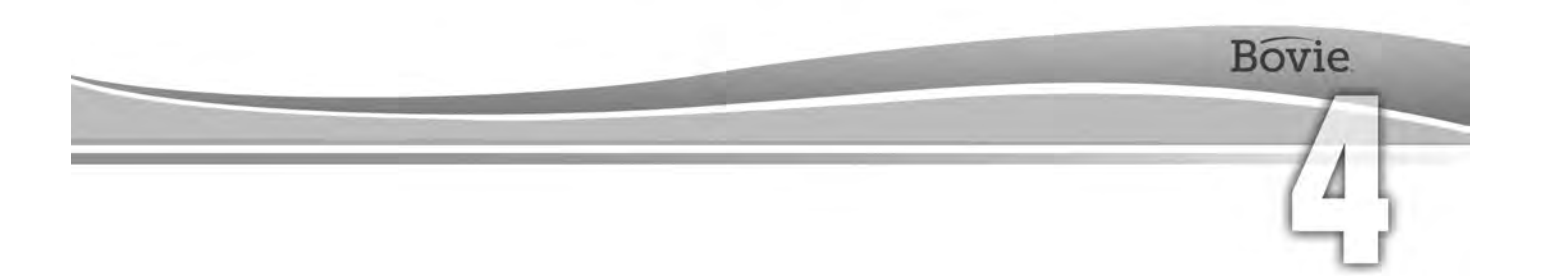

## USO DEL BOVIE® IDS-210

Questa sezione comprende le seguenti procedure:

- Ispezione del generatore e degli accessori
- Impostazione di sicurezza
- Conferma delle modalità
- Impostazione per chirurgia
- Preparazione per la chirurgia monopolare
- Preparazione per la chirurgia bipolare
- Impostazione e richiamo Preset di memoria
- Attivazione dell'unità
- Attivazione sicura

#### **ATTENZIONE:**

Leggere tutte le avvertenze, precauzioni e istruzioni fornite con questo generatore prima dell'utilizzo. 

Prima di utilizzare gli accessori elettrochirurgici, leggi le istruzioni, le avvertenze e le precauzioni fornite. In questo guida non sono incluse delle istruzioni specifiche.

. . . . . . . . . . . . . .

### *ISPEZIONE DEL GENERATORE E DEGLI ACCESSORI*

Prima di ogni uso del Bovie IDS-210™, verificare che l'unità e tutti gli accessori siano in condizioni d'esercizio valide.

- Ispeziona il generatore elettrochirurgico e tutte le connessioni per rilevare eventuali danni.
- Verifica se sono presenti gli accessori e gli adattatori per le rispettive procedure.
- Ispeziona tutti i cavi e i connettori per eventuali segni di logorio, danneggiamento e abrasione.
- Verifica se non sono insorti degli errori quando si avvia l'unità.

### *IMPOSTAZIONE DI SICUREZZA*

#### **AVVERTENZE:**

**Tensione d'uscita pericolosa** - Quest'apparecchiatura deve essere usata solo da medici addestrati e autorizzati.

**Pericolo: Pericolo di incendio/esplosione** - Non usare il Bovie® IDS-210 in presenza di materiali infiammabili.

**Pericolo di incendio/esplosione** - Le seguenti sostanze contribuiscono ad aumentare i pericoli di incendio ed esplosione nella sala operatoria:

 • Sostanze infiammabili (come ad esempio degli agenti di preparazione della pelle e tinture a base di alcool)

 • Gas infiammabili naturalmente formati che si possono accumulare nelle cavità del corpo come ad esempio nell'intestino

- Atmosfere ricche di ossigeno
- Agenti ossidanti (come atmosfere con ossido di azoto  $[N_2O]$ ).

Le scintille e il riscaldamento associati all'elettrochirurgia sono in grado di fornire una fonte di accensione. Osserva sempre le precauzioni d'antincendio in ogni momento. Quando si usa l'elettrochirurgia nella stessa stanza dove è presente una qualsiasi di queste sostanze o gas, evita il loro accumulo o concentrazione sotto i teli chirurgici, o nell'area dove viene eseguita l'elettrochirurgia.

Per evitare il rischio di scosse elettriche, questa apparecchiatura deve essere collegata solo ad una rete elettrica con collegamento a terra di protezione.

Collega il cavo di alimentazione a una sorgente di alimentazione con poli e messa a terra corretti con frequenza e tensione corrispondenti a quelle indicate sul retro dell'unità.

**Pericolo di scossa elettrica** - Collega il cavo di alimentazione del generatore a una presa con messa a terra adeguata. Non usare ciabatte o prese multiple.

La rimozione del cavo attivo durante l'attivazione potrebbe causare scossa elettrica all'operatore dell'interfaccia della presa del connettore del generatore se l'attivazione viene eseguita da una pedaliera.

**Pericolo di scossa elettrica** - Spegni e scollega sempre il generatore dall'alimentazione prima di pulirlo.

**Pericolo di incendio** - Non usare prolunghe.

**Sicurezza del paziente** - Usa il generatore solo se la verifica automatica è stata completata come descritto. In caso contrario si possono verificare uscite di potenza scorrette.

Non sono consentite modifiche a questa apparecchiatura.

Un malfunzionamento dell'apparecchiatura elettrochirurgica ad alta frequenza potrebbe causare l'aumento accidentale della potenza d'uscita.

Le prese per gli strumenti sul generatore sono state progettate per il collegamento di uno strumento per volta. Non tentare di connettere più di uno strumento contemporaneamente in una presa. Facendo così si causerà attivazione simultanea degli strumenti.

Per evitare incompatibilità e funzionamento pericoloso, usa cavi, accessori ed elettrodi attivi e neutri adatti, compresi i valori della tensione di picco HF massima consentita.

Tutti gli accessori collegati al generatore devono essere adatti per il picco massimo della tensione in uscita del generatore H.F. impostato in base alle impostazioni di controllo in uscita nel modo operativo desiderato.

#### L'intera area dell'elettrodo neutro deve essere fissata in modo affidabile al corpo del paziente e più vicino possibile al campo operatorio.

Non usare apparecchiatura elettrochirurgica senza previa formazione idonea per la sua applicazione nelle procedure specifiche. L'uso da parte di medici senza formazione specifica ha causato gravi lesioni accidentali al paziente, comprese perforazione di organi interni e necrosi tissutale accidentale irreversibile.

Per le procedure chirurgiche in cui la corrente ad alta frequenza potrebbe attraversare parti del corpo con una sezione trasversale relativamente ridotta, potrebbe essere auspicabile l'utilizzo delle tecniche bipolari onde evitare una coagulazione indesiderata.

In alcune circostanze, esiste il rischio di ustioni nei punti di contatto con la cute, i quali sono fuori dal campo operativo (ad es. tra il braccio e il lato del corpo). Ciò avviene quando la corrente elettrochirurgica cerca di trovare una via verso l'elettrodo neutro che include un punto di contatto "cute-cute". La corrente che passa attraverso un piccolo punto di contatto pelle-pelle è concentrata e può causare ustioni. Ciò vale per generatori con uscita messa a terra, riferita a terra, e isolata.

Per ridurre il rischio di ustioni in sedi alternative, adotta una o più delle seguenti misure:

 • Evita punti di contatto "cute-cute", come per es. dita che toccano una gamba, quando si posiziona il paziente.

 • Colloca da 5 a 8 cm (2 - 3 inch) di garza asciutta fra i punti di contatto per garantire che non vi sia contatto.

 • Posiziona l'elettrodo neutro in modo da fornire un percorso diretto per la corrente tra la sede chirurgica e l'elettrodo neutro per evitare le aree di contatto "cute-cute".

• Inoltre, fissa gli elettrodi neutri al paziente in accordo alle istruzioni del fabbricante.

Se l'elettrodo neutro è mal funzionante, il pericolo di bruciature in sedi alternative aumenta. La Bovie Medical Corporation consiglia l'uso di elettrodi di ritorno doppi e di generatori Bovie® con sistema di monitoraggio della qualità del contatto.

Non avvolgere i cavi degli accessori o quelli degli elettrodi di ritorno su oggetti metallici. Ciò può indurre correnti tali da causare scosse elettriche, incendi o lesioni al paziente o all'equipe chirurgica.

#### **ATTENZIONE:**

Non accatastare apparecchiature sul generatore né collocare il generatore su apparecchiature elettriche. Queste configurazioni sono instabili e/o non consentono un raffreddamento adeguato.

Crea la maggior distanza possibile fra l'unità elettrochirurgica e altra attrezzatura elettronica (come schermi). Un generatore elettrochirurgico attivo può provocare interferenze con tali apparecchiature.

Il mancato funzionamento del generatore può provocare l'interruzione dell'intervento chirurgico. Tieni a disposizione un generatore di riserva, pronto per uso.

Non abbassare la tonalità di attivazione a livello difficile da sentire. La tonalità di attivazione avvisa l'equipe chirurgica quando il dispositivo è attivo.

Quando si usa un evacuatore di fumo insieme all'unità elettrochirurgica, tienilo a distanza dall'unità e imposta il controllo del volume dell'unità ad un livello che garantisca che le tonalità di attivazione possano essere udite.

#### *AVVISO:*

*Se richiesto dalle disposizioni locali, collegare il generatore al connettore di equalizzazione dell'ospedale con un cavo equipotenziale.*

### *CONFERMA DELLE MODALITÀ*

Assicurati che è possibile selezionare ogni modalità e regolare la potenza verso l'alto e verso il basso per ogni modalità compresi: Cut 1, Cut II, Blend 1, Blend 2, Blend 3, Blend 3, Blend 4, Pinpoint Coag, Spray Coag, Gentle Coag, Macro Bipolar, Micro Bipolar e Standard Bipolar.

#### *Controllo della modalità Bipolar (con pedaliera bipolare)*

1. Collega la pedaliera Bipolar (BV1254B).

2. Premi il pedale sulla pedaliera Bipolar. Verifica che l'indicatore di attivazione della modalità Bipolar si illumini e che il sistema generi la tonalità di attivazione del regime Bipolar e che il LED sotto il display di Bipolar si illumini (blu).

- 3. Mentre si attiva la modalità Bipolar, ruota il comando del volume su tutta la scala per verificare se il suono è udibile su tutto lo spettro.
- 4. Conferma che rilasciando il pedale, l'unità torna ad uno stato di inattività.

#### *Controllo della modalità Monopolar (con pedaliera monopolare)*

- 1. Collega la pedaliera mopolare (BV1253B).
- 2. Connetti un elettrodo di ritorno a singola piastra alla presa per elettrodo di ritorno. Verifica se la spia verde dell'elettrodo di ritorno a singola piastra si illumina.
- 3. Collega l'accessorio monopolare a pedaliera nella presa Monopolar 1.
- 4. Premi il pedale Cut (giallo) sulla pedaliera. Verifica se l'indicatore della modalità di attuazione Cut si illumina e se il sistema genera la tonalità di attivazione di Cut e che il LED sotto il display di Cut si illumina (giallo).
- 5. Mentre si attiva la modalità Cut, ruota il comando del volume su tutta la scala per verificare se il suono è udibile su tutto lo spettro.
- 6. Premi il pedale Coag (blu) sulla pedaliera. Verifica se l'indicatore di attivazione delle modalità Coag si illumina e se il sistema genera la tonalità di attivazione di Coag.
- 7. Mentre si attiva la modalità Coag, ruota il comando del volume su tutta la scala per verificare se il suono è udibile su tutto lo spettro.

#### *AVVISO:*

*Due interruttori manuali possono essere connessi contemporaneamente all'unità. Solo un interruttore manuale può essere attivato in una volta (quello che è stato attivato per primo) nelle modalità Cut, Pinpoint e Gentle Coag.*

*La doppia attivazione è disponibile solo nella modalità Spray.*

#### *Controllo della modalità Monopolar (con interruttore manuale)*

- 1. Collega un manipolo a commutazione manuale alla presa incassata per il manipolo Monopolar 1 e Monopolar 2.
- 2. Connetti un elettrodo di ritorno a singola piastra alla presa per elettrodo di ritorno. Verifica se la spia verde dell'elettrodo di ritorno a singola piastra si illumina.
- 3. Attiva, uno per volta, i comandi di commutazione manuale per i regimi Cut e Coag per Monopolar 1 e Monopolar 2. Verifica se ogni tasto di comando provoca l'attivazione della spia e della tonalità corrette.

### *IMPOSTAZIONE PER CHIRURGIA*

- 1. Verifica se il generatore è spento premendo il pulsante di accensione/spegnimento in posizione spegnimento Off (O).
- 2. Colloca il generatore su una superficie piana stabile, ad esempio un tavolo, una piattaforma o un carrello chirurgico. Carrelli con ruote conduttive sono raccomandabili. Per i dettagli, far riferimento alle procedure della vostra istituzione o delle disposizioni locali. Assicura almeno da 10 a 15 cm (da 4 a 6 inch) di spazio dalle parti laterali e la parte superiore del generatore per il raffreddamento. Durante il funzionamento normale, la parte superiore, quelle laterali e il pannello posteriore si riscaldano se si usa il generatore per periodi prolungati senza interruzioni.
- 3. Collega il cavo di alimentazione del generatore nella presa incassata per il cavo di alimentazione AC sul pannello posteriore.
- 4. Collega il cavo di alimentazione del generatore nella presa incassata al muro con messa a terra.
- 5. Accendi il generatore premendo l'interruttore di alimentazione in posizione "On" (—). Verifica quanto segue:
	- Indicatori visuali e display sul pannello frontale si illuminano (tranne l'amperometro)
	- Le tonalità di attivazione suonano per verificare che l'altoparlante funziona correttamente.
- 6. Se la verifica automatica ha avuto esito positivo, verrà emessa una tonalità. Verifica quanto segue:
	- E' selezionata una modalità Cut; è selezionata una modalità Coag; è selezionata una modalità Bipolar.
	- Ogni display indica un'impostazione di potenza. L'unità si accende automaticamente con le ultime impostazioni delle modalità usate e l'impostazionedi potenza.

L'indicatore di allarme dell'elettrodo di ritorno paziente si illumina in rosso.

Se la verifica automatica non ha avuto esito positivo verrà emessa una tonalità di allarme. . Un codice di errore sarà visualizzato e nella maggior parte dei casi il generatore sarà disattivato. Prendi nota del codice di errore e consulta la Sezione 6, Risoluzione dei problemi.

Se la verifica automatica ha avuto esito positivo, collega gli accessori e imposta i controlli del generatore. Consultare la Preparazione per la chirurgia monopolare o Preparazione per la chirurgia bipolare nel seguito della presente sezione.

### *PREPARAZIONE PER LA CHIRURGIA MONOPOLARE*

La chirurgia monopolare richiede un elettrodo di ritorno.

#### *Applicazione dell'elettrodo di ritorno*

La Bovie Medical Corporation raccomanda l'uso di elettrodo di ritorno doppio e il generatore Bovie® con sistema di monitoraggio della qualità di contatto (Bovie NEM™) per garantire la massima sicurezza del paziente.

#### *AVVISO:*

*Si raccomanda l'impiego di un elettrodo di ritorno doppio con il sistema Bovie NEM™.*

*Prima dell'attivazione, si raccomanda di posizionare la piastra e verificare visivamente lo stato dell'indicatore dell'elettrodo di ritorno doppio (piastra divisa) sul pannello anteriore. Dopo il collegamento della piastra divisa al generatore e il posizionamento della piastra divisa sul paziente, attendi per 3 secondi perché l'unita la riconosca. L'indicatore della piastra divisa si illuminerà con luce verde. Se la piastra divisa e il cavo sono collegati al generatore senza contatto sicuro con il paziente, la spia di allarme si illuminerà di rosso.*

Far riferimento alle istruzioni del fabbricante dell'elettrodo di ritorno per il sito di applicazione e le procedure di posizionamento. Quando si usano elettrodi di ritorno con piastra metallica, usa un gel conduttivo specifico per l'elettrochirurgia. Seleziona una sede ben irrorata per l'elettrodo di ritorno. L'applicazione corretta della piastra bisezione causa un riscaldamento tissutale circostante minimo, e il flusso ematico adeguato aiuta a dissipare il calore dalla sede.

1. Collega il cavo all'elettrodo di ritorno sulla parte anteriore dell'unità.

L'unità rileverà automaticamente la presenza di un elettrodo doppio o singolo e, se è stato usato un elettrodo doppio, monitorerà costantemente l'impedenza nel punto di contatto tra l'elettrodo e il paziente.

#### *Selezione e regolazione della potenza*

- 1. Seleziona la modalità per il taglio (Cut I, Cut II, Blend).
- 2. Seleziona la modalità di alimentazione desiderata per il regime Cut. La regolazione si esegue premendo i pulsanti in su e in giù a destra sul display di potenza Cut.
- 3. Se si usa la modalità Blend, regola l'impostazione di Blend alla quantità desiderata di emostasi (livello di fusione Blend 1-4). La regolazione si esegue premendo i pulsanti in su e in giù a destra dell'indicatore di impostazione Blend. Un numero maggiore di Blend aumenterà l'effetto di emostasi del tessuto.
- 4. Seleziona la modalità operativa di Coagulazione (Pinpoint, Spray o Gentle).
- 5. Seleziona la potenza desiderata per coagulazione. La regolazione si esegue premendo i pulsanti in su e in giù a destra sul display di livello di potenza di Coag.

#### *Connessione degli accessori*

1. Collega un dispositivo monopolare a 3-piedini in una delle prese monopolari sul pannello anteriore dell'unità.

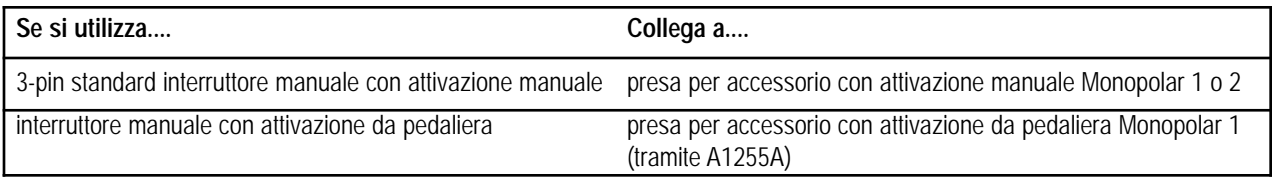

Se sono preferite le capacità di comando a pedaliera, collega la pedaliera monopolare Bovie® (BV-1253) alla presa di collegamento adatta alla pedaliera monopolare sul pannello posteriore dell'unità.

Per attivare la modalità monopolare, premi il pulsante Cut (giallo) o Coag (blu) sull'interruttore manuale monopolare o il pedale Cut (giallo) o Coag (blu) sulla pedaliera monopolare.

#### *Tasti di comando del regime Blend*

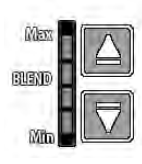

Le impostazioni di Blend possono essere regolate alla quantità desiderata di emostasi (livello Blend 1-4). Le sbarre ascendenti illuminate indicano livelli aumentati di emostasi. Aumenta o abbassa il livello di fusione premendo i pulsanti di comando freccia del livello Blend.

*AVVISO: Nella modalità Blend sono disponibili 4 livelli di emostasi.*

### *PREPARAZIONE PER LA CHIRURGIA BIPOLARE*

- 1. Collega un cavo bipolare al collegamento bipolare sulla parte anteriore dell'unità.
- 2. Connetti uno strumento bipolare al cavo bipolare.
- 3. Collega la pedaliera bipolare alla relativa presa della pedaliera bipolare collocata sul retro dell'unità.
- 4. Seleziona la modalità operativa per Bipolar, anche Macro, Micro, Standard.
- 5. Seleziona la modalità di alimentazione desiderata per bipolare.
- 6. Premi il pedale della pedaliera bipolare per attivare la modalità Bipolar.

### *IMPOSTAZIONE E RICHIAMO DI PREIMPOSTAZIONI DELLA MEMORIA RF*

Il Bovie IDS-210™ incorpora 10 impostazioni predefinite di memoria RF definite dall'utente per richiamo facile di impostazioni usate frequentemente in tutte e tre modalità.

#### *Memoria RF*

La funzione della memoria permette al Bovie IDS-210™ (l'unità) di visualizzare la modalità e l'impostazione di potenza ultime attivate dell'interruttore manuale o la pedaliera, l'unità funzionerà in questa particolare modalità o impostazione di potenza. Ognuna delle 10 preimpostazioni (0-9) salvano una modalità Cut, una modalità Coag e una modalità Bipolar e le impostazioni di potenza selezionate.

Il piccolo punto rosso lampeggiante sull'angolo a sinistra in basso del display di preimpostazione avvisa l'utente che i valori delle preimpostazioni sono regolati ma non salvati. L'utente deve premere il pulsante di Set finchè il numero cominci a lampeggiare.

Tutte le impostazioni attivate devono essere salvate perchè le preimpostazioni Preset siano disponibili all'avvio come selezione di Preset (da 0 a 9), quando si usa l'unità.

#### *Visualizzazione della funzione Memoria*

- L'unità s'avvia con le preimpostazioni ultime selezionate. (0-9). Numero, non la modalità di Preset e la potenza impostata.
- Gli interruttori a membrana nelle modalità (Cut, Coag e Bipolar) sono disattivati durante l'attivazione.
- I pulsanti di comando del livello di Blend sono disattivati durante l'attivazione.
- Gli interruttori a membrana nelle modalità di Recall e Set sono disattivati durante l'attivazione.

 • Durante l'attivazione, la modalità attivata può essere regolata su e/o giù al massimo di quattro aumenti. Far riferimento alla seguente tavola per gli aumenti di potenza.

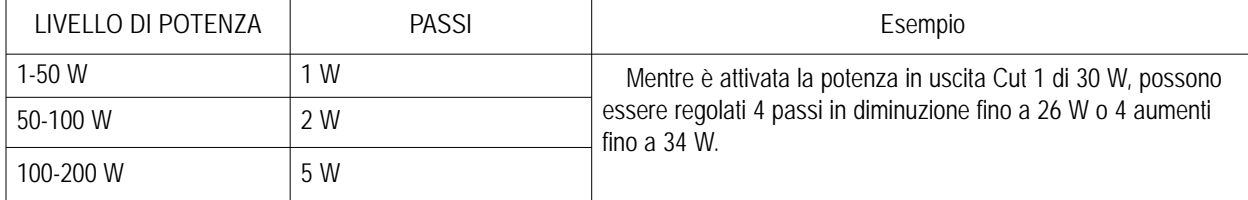

 • Mentre si opera l'unità fuori la preimpostazione definita dall'utente (un piccolo punto rosso lampeggerà sull'angolo a destra in basso del display di Preset come indicatore), l'unità memorizza provvisoriamente l'impostazione di potenza per la modalità attivata (Cut, Coag, o Bipolar). Questa impostazione di potenza provvisoria e disponibile finchè l'unità sia resettata, una preimpostazione sia selezionata o la potenza impostata per la modalità in uso sia regolata e l'unità venga riattivata.

 • Le preimpostazioni memorizzano solo una modalità Cut (Cut I o Cut II, o Blend) e la potenza impostata, un livello Blend (se applicabile), una modalità Coag (Pinpoint, Spray o Gentle) e potenza impostata e una potenza impostata Bipolar (Macro, Micro o Standard) e i rispettivi settaggi di potenza. Durante la memorizzazione, solo l'informazione visualizzata sulle finestre del display sarà salvata nella memoria dell'unità.

### Recall Set

#### *Imposta le tue preimpostazioni*

Seleziona la preimpostazione desiderata (0-9), premendo il pulsante di richiamo.

Seleziona le modalità desiderate da memorizzare premendo il livello del selettore a membrana di modalità (Cut, Coag, e Bipolar).

Se si preimposta la modalità Blend, seleziona il livello desiderato di emostasi (livello di Blend 1-4), premendo il pulsante di comando del livello di Blend.

Seleziona la modalità di potenza desiderata (Cut, Coag, e Bipolar) da memorizzare usando gli interruttori a membrana su e giù della potenza in uscita.

Dopo la selezione di tutte le impostazioni, premi e tieni premuto il pulsante di Set per tre secondi. Per indicare che le impostazoni sono state memorizzate, il numero di memoria di Preset (0-9) lampeggerà e il punto rosso piccolo smetterà di lampeggiare.

Per richiamare la Preset (0-9), premi ripetutamente il pulsante di Recall per passare su tutte le preimpostazioni finchè la preimpostazione desiderata sia acquisita.

#### *AVVISO:*

*Il Bovie IDS-210™ incorpora 10 preimpostazioni di fabbrica che sono tutte impostate a zero e possono essere risettate alle tue impostazioni RF preferite.*

*Un piccolo punto rosso lampeggiante nell'angolo sotto a destra sul display dell'indicatore di Preset indica che l'unità non è attualmente impostata a preimpostazione definita dall'utente.*

*I tasti Set e Recall sono bloccati mentre l'unità è attivata.*

*Le preimpostazioni memorizzano solo una modalità Cut (Cut I o Cut II, o Blend) e la potenza impostata, un livello Blend (se applicabile), una modalità Coag (Pinpoint, Spray o Gentle) e potenza impostata e una potenza impostata Bipolar (Macro, Micro, Standard) e i rispettivi settaggi di potenza. Durante la memorizzazione, solo l'informazione visualizzata sulle finestre del display sarà salvata nella memoria dell'unità.*

#### *Funzione di memoria (Preimpostazione RF ultima selezionata)*

La funzione di memoria permette all'unità di visualizzare la modalità ultima attivata e quando il generatore è riavviato.

#### *NOTA:*

*Per avere una selezione di impostazione disponibile all'avvio iniziale come una delle 10 preimpostazioni definite dall'utente, la regolazione della modalità e/o le impostazioni di potenza devono essere salvate premendo e tenendo premuto il pulsante di Set sul pannello di diplay della preimpostazione.*

### *ATTIVAZIONE DELL'UNITÀ*

#### *AVVISO:*

*Rivedi* Attivazione della sicurezza *su pagina 8 in questa sezione prima di attivare l'unità. Quando accendi la tua unità ricorda in quanto segue:*

*Il Bovie IDS-210™ accenderà le modalità e le impostazioni visualizzati, quando l'unità è stata per ultimo attivata. Per esempio, se si imposta la modalità Cut I a 50 watts e si attiva l'unità, dopodicché si spegne l'unità, essa sarà automaticamente ritornata alla modalità Cut I a 50 watts quando si riaccende. Analogamente se si sceglie la modalità Pinpoint a 40 watts e si attiva l'unità prima del suo spegnimento, essa ritornerà alla modalità Pinpoint a 40 watts quando si riaccende.*

- 1. Monopolar Cut selezionare la modalità operativa per il taglio: Cut I, Cut II, o Blend (livello1-4) dopo seleziona le impostazioni di potenza Cut desiderati premendo i pulsanti di sopra e sotto accanto al display di potenza in uscita Cut.
- 2. Se usata la Blend, varia il livello di Blend premendo i pulsanti di sopra e sotto a destra dell'indicatore di livello della modalità Blend.
- 3. Monopolar Coag seleziona la modalità operativa per la coagulazione: Pinpoint, Spray o Gentle, dopo seleziona le impostazioni di potenza di coagulazione premendo i pulsanti di sopra e sotto a destra del display di potenza in uscita Coag.
- 4. Bipolar Seleziona la modalità operativa per uscita Bipolar (Macro, Micro o Standard), le impostazioni di potenza Bipolar premendo i pulsanti di sopra e sotto accanto al display di potenza in uscita Bipolar.
- 5. Accendi il generatore premendo il pulsante appropriato sull'interruttore manuale o il pedale della pedaliera.

*NOTA: Le operazioni da pedaliera Monopolar e Bipolar sono comandate da comandi da pedaliere indipendenti.*

- 6. Dopo uso, spegni il generatore premendo il pulsante di spegnimento OFF (O).
- 7. Scollega il cavo di alimentazione del generatore dalla presa messa a terra a muro.

### *ATTIVAZIONE DELLA SICUREZZA*

#### **NOTA:**

Non avvolgere i cavi degli accessori o quelli degli elettrodi di ritorno su oggetti metallici. Ciò può indurre correnti tali da causare scosse elettriche, incendi o lesioni al paziente o all'equipe chirurgica.

**Pericolo: Pericolo di incendio/esplosione** - Non usare il Bovie® IDS-210 in presenza di anestetici infiammabili.

**Pericolo di incendio/esplosione** - Le seguenti sostanze contribuiscono ad aumentare i pericoli di incendio ed esplosione nella sala operatoria:

 • Sostanze infiammabili (come ad esempio degli agenti di preparazione pelle e tinture a base di alcool)

 • Gas infiammabili naturalmente formati che si possono accumulare nelle cavità del corpo come ad esempio nell'intestino

• Atmosfere ricche di ossigeno

• Agenti ossidanti (come atmosfere con ossido di azoto [N<sub>2</sub>O]).

Le scintille e il riscaldamento associati all'elettrochirurgia rappresentano possibili fonti di ignizione. Osserva sempre le precauzioni d'antincendio in ogni momento. Quando si usa l'elettrochirurgia nella stessa stanza dove è presente una qualsiasi di queste sostanze o gas, evita il loro accumulo o concentrazione sotto i teli chirurgici, o nell'area dove viene eseguita l'elettrochirurgia.

Utilizza l'impostazione d'uscita più bassa possibile per ottenere l'effetto chirurgico desiderato. Usa l'elettrodo attivo per il tempo strettamente necessario, onde ridurre il rischio di ustioni involontarie. In caso di utilizzo per la pediatria e/o procedure che si svolgono su strutture anatomiche piccole, potrebbe essere richiesto l'abbassamento del livello della potenza. Quanto più elevato è il flusso di corrente e quanto più a lungo viene applicata la corrente, tanto maggiori sono le probabilità di causare danni termici involontari al tessuto, in particolar modo durante l'impiego su strutture piccole.

Usa l'elettrochirurgia con cautela in presenza di dispositivi interni ed esterni come ad esempio pacemaker o generatori di impulsi. L'interferenza prodotta dall'uso dei dispositivi elettrochirurgici può causare l'attivazione della modalità asincrona di dispositivi come il pacemaker oppure bloccare completamente la sua funzione. Consulta il produttore del dispositivo o il reparto di cardiologia dell'ospedale per ulteriori informazioni se è previsto l'uso di apparecchiature elettrochirurgiche su pazienti portatori di pacemaker cardiaci o altri dispositivi impiantabili.

Evita l'uso di impostazioni di potenza le quali possono eccedere il picco della tensione H.F. ammissibile per ciascun accessorio. Scegli solamente accessori che possono sopportare ogni modalità e potenza impostata.

Per evitare incompatibilità e funzionamento pericoloso, usa cavi, accessori ed elettrodi attivi e neutri adatti, compresi i valori della tensione di picco HF massima consentita.

Alcuni accessori hanno pulsanti multipli che vengono utilizzati per differenti effetti chirurgici. Verifica le funzioni degli accessori e le impostazioni corrette delle modalità prima dell'attivazione.

Tutti gli accessori collegati al generatore devono essere adatti per il picco massimo della tensione in uscita del generatore H.F. impostato in base alle impostazioni di controllo in uscita nel modo operativo desiderato.

Le apparecchiature associate e gli accessori usati devono essere adatti per la combinazione del V picco massimo e il fattore di cresta per le seguenti modalità RF: Blend, Pinpoint e Spray.

La potenza d'uscita selezionata deve essere la più bassa possibile per lo scopo previsto. Alcuni dispositivi o accessori possono presentare rischi di sicurezza con impostazioni di potenza ridotte.

Un'uscita apparentemente bassa o il malfunzionamento di IDS-210 RF con normali impostazioni operative, può indicare l'applicazione scorretta dell'elettrodo neutro o un contatto inadeguato delle sue connessioni. In questo caso, controlla l'applicazione dell'elettrodo neutro e delle sue connessioni prima di selezionare una potenza d'uscita maggiore.

Quando si usa la modalità Cut, seleziona apparecchiature e accessori attivi associati con tensione nominale dell'apparecchiatura uguale o maggiore a 1000 V picco massimo.

Quando si usa la modalità Blend seleziona apparecchiature e accessori attivi associati con tensione nominale dell'apparecchiatura uguale o maggiore a 1870 V picco massimo.

Quando si usa la modalità Coag, seleziona apparecchiature e accessori attivi associati con tensione nominale dell'apparecchiatura uguale o maggiore a 4000 V picco massimo.

Quando si usa la modalità Bipolar, seleziona apparecchiature e accessori attivi associati con tensione nominale dell'apparecchiatura uguale o maggiore a 600 V picco massimo.

Se il paziente porta un defibrillatore per cardioversione impiantabile (ICD), prima di eseguire una procedura elettrochirurgica contatta il fabbricante dell'ICD per le istruzioni. L'elettrochirurgia può causare l'attivazione multipla degli ICD.

L'intera area dell'elettrodo neutro deve essere fissata in modo affidabile al corpo del paziente e più vicino possibile al campo operatorio.

È possibile che si verifichi una lieve stimolazione neuromuscolare qualora si formino archi tra l'ELETTRODO ATTIVO e il tessuto. Il generatore è elaborato in modo tale da ridurre al minimo l'eventualità di stimolazione neuromuscolare.

Gli accessori devono essere collegati al tipo di presa a loro destinata. In particolare, gli accessori Bipolar devono essere collegati solo alla presa di uscita per strumenti Bipolar. Il collegamento errato può causare l'attivazione insicura del generatore.

Evitare l'uso di gas anestetici od ossidanti infiammabili, come ad esempio il ossido d'azoto (N<sub>2</sub>O) e l'ossigeno, se si effettua una procedura chirurgica nella regione del torace o della testa, a meno che questi agenti non vengano aspirati.

Se possibile, usa agenti non infiammabili per la pulizia e la disinfezione.

Gli agenti infiammabili utilizzati per la pulizia o la disinfezione, o come solventi degli adesivi, devono essere lasciati evaporare prima dell'applicazione della chirurgia HF. Esiste il rischio che le soluzioni infiammabili ristagnino sotto il paziente o nelle depressioni corporee come ad esempio l'ombelico, oltre che nelle cavità corporee come ad esempio la vagina. Prima di utilizzare un'apparecchiatura chirurgica HF, asporta tutti i fluidi che ristagnano in queste aree. È necessario prestare attenzione anche al pericolo di accensione di gas endogeni. Alcuni materiali, per esempio cotone, lana e garza, quando saturati con l'ossigeno, possono incendiarsi a causa delle scintille prodotte nell'uso normale di ogni apparecchiatura chirurgica HF.

Il generatore è dotato di un sistema di rilevamento dell'elettrodo di ritorno e di monitoraggio della qualità del contatto (NEM), che controlla continuamente la qualità della connessione dell'elettrodo di ritorno del paziente. Quando si collega al generatore un elettrodo a piastra singola correttamente funzionante, il NEM (monitor della qualità del contatto) verifica la connessione fra il generatore e l'elettrodo di ritorno singolo. Esso NON verifica che un elettrodo di ritorno singolo sia a contatto con il paziente. Quando si usa un elettrodo di ritorno doppio, il NEM (monitor della qualità del contatto) conferma che la resistenza totale rientra nell'intervallo di sicurezza predefinito. Il funzionamento sicuro dell'unità richiede l'applicazione corretta (per esempio idratazione della pelle del paziente) e l'ispezione visiva dell'elettrodo di ritorno del paziente.

#### **NOTA:**

L'uso di corrente ad alta frequenza può interferire con il funzionamento di altre apparecchiature elettromagnetiche.

Quando si usano contemporaneamente sullo stesso paziente apparecchiature chirurgiche ad alta frequenza e apparecchiature per il monitoraggio fisiologico, posiziona gli elettrodi di monitoraggio il più lontano possibile da quelli chirurgici. 

Non usare aghi come elettrodi di monitoraggio durante le procedure elettrochirurgiche, in quanto possono causare ustioni elettrochirurgiche accidentali.

Per evitare la possibilità di ustioni elettrochirurgiche al paziente o ai medici, evita che durante l'attivazione il paziente venga a contatto con oggetti metallici con messa a terra. Quando si attiva l'unità, evita il contatto cutaneo diretto fra paziente e medico.

Onde evitare di produrre ustioni sul paziente, durante l'uso della piastra divisa non attivare l'unità se l'indicatore corrispondente alla piastra unita si illumina di verde o se l'indicatore di allarme rosso resta illuminato di rosso. Tale condizione può indicare un posizionamento improprio della piastra o un malfunzionamento del circuito NEM (monitoraggio della qualità del contatto).

Prima dell'attivazione, rimuovi dal paziente tutti i gioielli.

Esamina tutti gli accessori e i collegamenti dell'unità elettrochirurgica prima dell'uso. Assicurati che il funzionamento degli accessori è come previsto nelle istruzioni. Una connessione non corretta può causare archi, scintille, malfunzionamento degli accessori o effetti chirurgici non previsti. 

Quando gli accessori attivi non sono in uso, inseriscili in una custodia o posizionali in una zona pulita, asciutta, non conduttiva e molto visibile, non a contatto con il paziente. Il contatto accidentale con il paziente può causare ustioni.

Studi hanno dimostrato che i fumi generati durante le procedure elettrochirurgiche possono essere potenzialmente pericolosi per i pazienti e l'equipe chirurgica. Questi studi raccomandano una ventilazione adeguata per eliminare il fumo, tramite un aspiratore di fumi chirurgico o altri mezzi .<sup>1</sup>

*1. U.S. Department of Health and Human Services (U.S. Dipartimento di salute e servizi umani). National Institute for Occupational Safety and Health (NIOSH) (Istituto nazionale di sicurezza e salute sul posto di lavoro). Control of Smoke from Laser/Electric Surgical Procedures (Controllo del fumo delle procedure di chirurgia laser elettrica). HAZARD CONTROLS (Controllo del pericolo), pubblicazione n. 96-128, settembre 1996.*

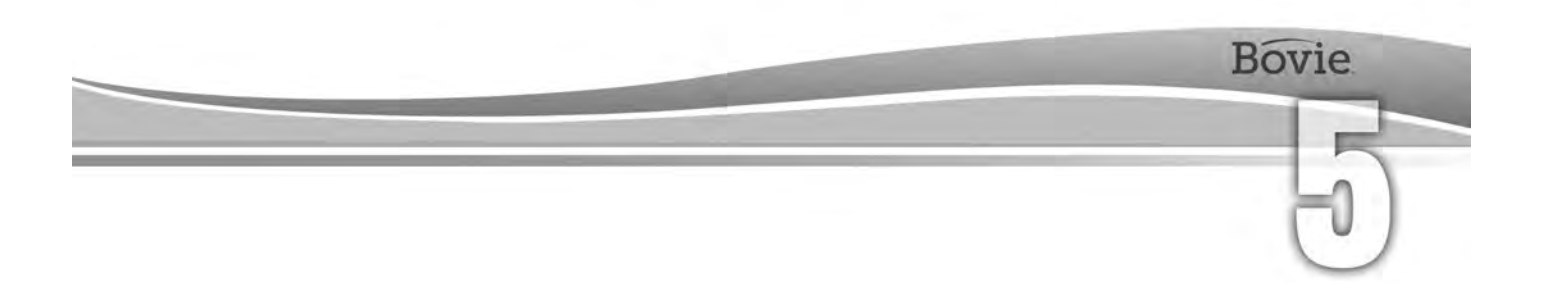

# MANUTENZIONE DEL BOVIE® IDS-210

Questa sezione comprende i seguenti argomenti:

- $O$  Pulizia
- $O$  Ispezione periodica
- Sostituzione di fusibile

Bovie Medical Corporation raccomanda l'eseguimento di ispezioni e test prestazionali periodici completi. Esegui delle ispezioni periodiche e prove prestazionali ogni sei mesi. Queste prove devono essere condotte da un tecnico biomedico qualificato per garantire che l'unità funzioni in modo efficace e sicuro.

### *PULIZIA*

Pulisci l'unità dopo ogni uso.

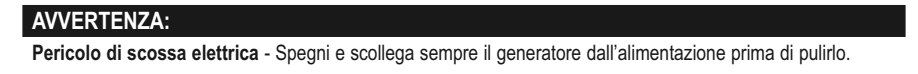

#### *NOTA:*

*Non pulire il generatore con composti detergenti o disinfettanti abrasivi, solventi o altri materiali che potrebbero rigare i pannelli o danneggiare il generatore.*

- 1. Spegni il generatore e scollega il cavo di alimentazione dalla presa a parete.
- 2. Pulisci accuratamente tutte le superfici del generatore e il cavo di alimentazione con una soluzione detergente o con un disinfettante non aggressivi e un panno umido. Segui le procedure approvate dal proprio istituto o segui una procedura di controllo delle infezioni validata. Evita l'ingresso di fluidi nel telaio. Non sterilizzare l'unità.

### *ISPEZIONE PERIODICA*

Ogni sei mesi, ispeziona visivamente il Bovie IDS-210™ per eventuali segni di usura e danni. In particolare, verifica per l'eventuale esistenza dei seguenti problemi:

- Danneggiamento del cavo di potenza
- Danneggiamento della presa del cavo di potenza
- Danneggiamento evidente dell'unità
- Danneggiamento di qualche presa
- Accumulo di pelucchi o detriti nella o intorno all'unità

### *SOSTITUZIONE DI FUSIBILE*

I fusibili dell'unità si trovano direttamente sotto la presa incassata per il cavo di alimentazione sul pannello posteriore dell'unità.

Per sostituire i fusibili, segui la seguente procedura:

- 1. Scollega il cavo di alimentazione dalla presa a muro.
- 2. Rimuovi il cavo di alimentazione dalla presa incassata per il cavo di alimentazione sul pannello posteriore.

3. Per rilasciare il vano portafusibili, inserisci un piccolo cacciavite a testa piatta nella scanalatura sul vano, sotto la

presa incassata per il cavo di alimentazione. Dopo fai scorrere il vano all'infuori.

- 4. Rimuovi i due fusibili (T6.3AL250V) e sostituiscili con fusibili nuovi dello stesso calibro.
- 5. Inserisci il portafusibili nella presa incassata per il cavo di alimentazione.

#### *AVVISO:*

*Se l'unità non visualizza un errore e non si accende, controlla i fusibili.*

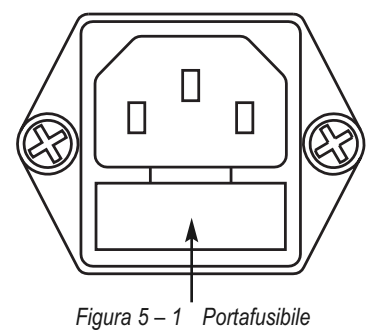

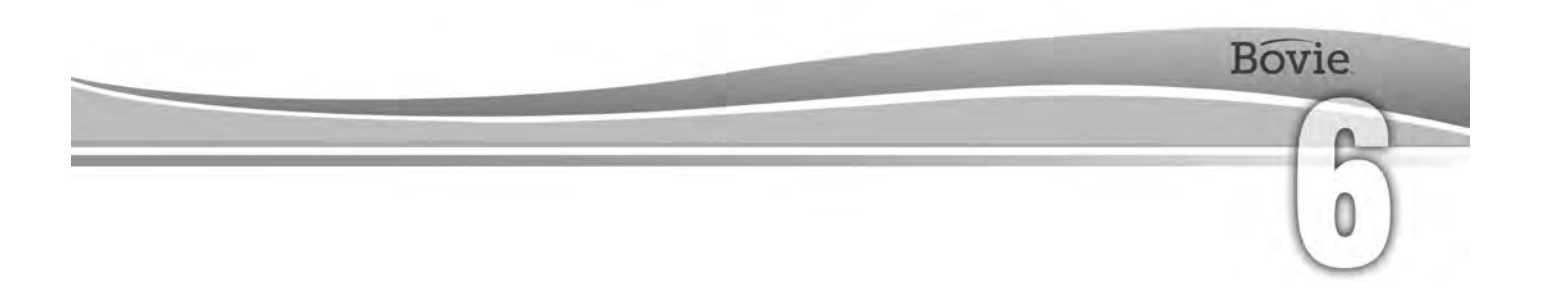

# RISOLUZIONE DI PROBLEMI

La presente sezione include descrizioni dei codici di errore e le azioni da eseguire per risolverli.

IIl Bovie® IDS-210 comprende una funzione di autodiagnostica automatica. Qualora nella diagnostica viene rilevato un errore di malfunzionamento, il sistema indica il rispettivo codice, emette un segnale acustico e disattiva la potenza in uscita dell'unità.

Le tabelle che seguono elencano i codici, descrivono gli errori o i malfunzionamenti e consigliano quali azioni eseguire perrisolvere gli errori.

Tutti i codici di errore sono visualizzati su un display della modalità Bipolar. Se l'unità visualizza un codice di errore che non è specificato qui, contatta l'assistenza. Spegni l'unità e chiama il +1-727-384-2323.

#### *NOTA:*

*Se l'unità non si accende e sul display della modalità Bipolar non si visualizza niente, controlla i fusibili come descritto nella sezione 5 di questa guida.*

### *MESSAGGI CON I CODICI DEGLI ERRORI MOMENTANEI DI SISTEMA*

I messaggi di malfunzionamento (F) indicano un'impostazione impropria dell'unità o la presenza di accessori difettosi.

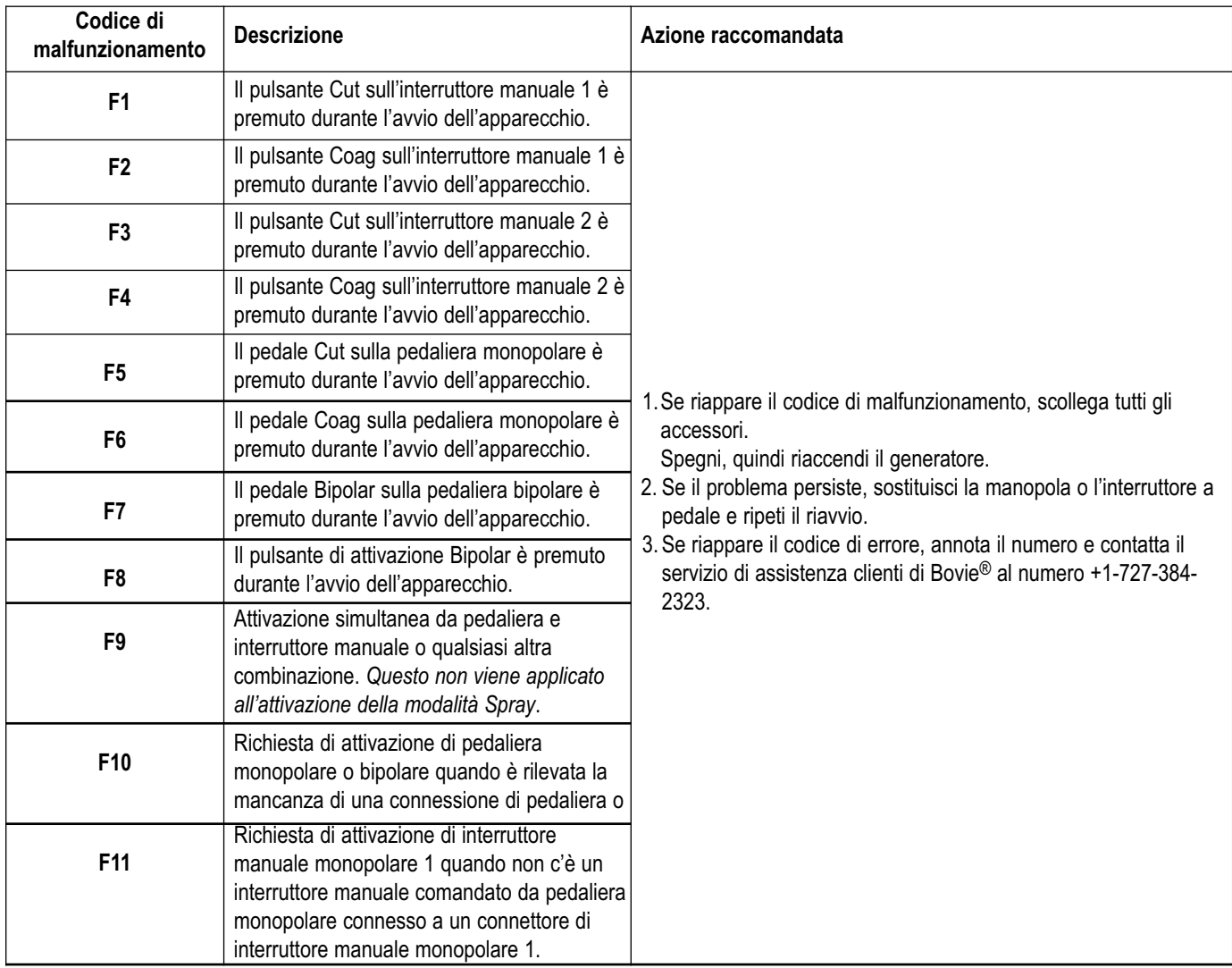

### *MESSAGGI DI ERRORI FATALE DEL SISTEMA*

I messaggi di errore (E) indicano problemi interni nell'unità.

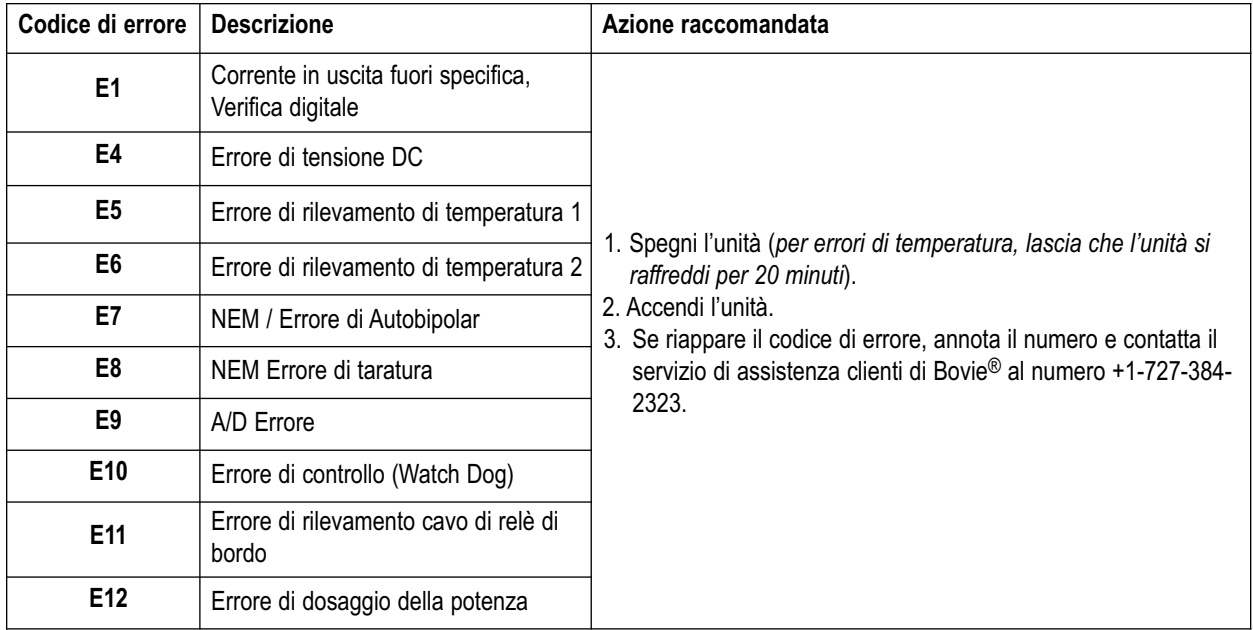

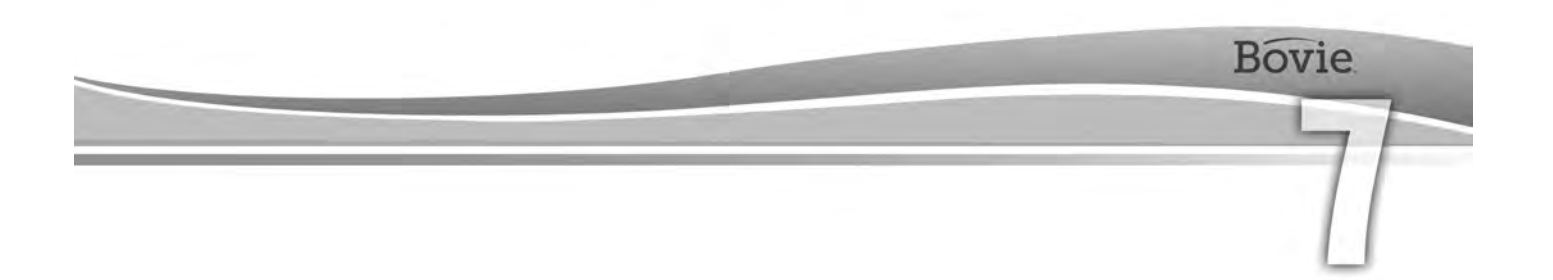

# POLITICA E PROCEDURE DI RIPARAZIONE

Consulta questa sezione per informazioni su:

- Responsabilità del fabbricante
- Restituzione del generatore per la riparazione

### *RESPONSABILITÀ DEL FABBRICANTE*

Bovie ® è responsabile per la sicurezza, l'affidabilità e le prestazioni del generatore esclusivamente nelle seguenti circostanze:

- L'utente ha seguito le procedure d'installazione e impostazione illustrate nella presente guida per l'utente.
- Le operazioni di montaggio, rimessa a punto, modifica o riparazione sono state eseguite da personale autorizzato da Bovie Medical Corporation.
- L'installazione elettrica del locale dedicato è conforme alle disposizioni locali e ai requisiti normativi come IEC e BSI.
- L'apparecchiatura viene usata in conformità alle istruzioni per l'uso di Bovie Medical Corporation.

Prendi nota che i dispositivi medici infetti devono essere smaltiti come rifiuti medici o rifiuti biologici pericolosi e non possono essere inclusi nei programmi di smaltimento/riciclo delle apparecchiature elettroniche usate. Inoltre, determinati prodotti elettronici devono essere restituiti direttamente a Bovie Medical Corporation. Contatta il rappresentante di Bovie Medical Corporation per le istruzioni sulla restituzione.

Per informazioni sulla garanzia consulta l'Appendice B - "Garanzia".

### *RESTITUZIONE DEL GENERATORE PER RIPARAZIONE*

Prima di restituire il generatore, contatta il proprio rappresentante Bovie Medical Corporation per assistenza. Se il generatore deve essere restituito a Bovie Medical Corporation, richiedi preventivamente un numero di autorizzazione al reso di autorizzazione al reso delle merci (RGA#). Quindi pulisci il generatore e imballalo adeguatamente per garantire la protezione idonea dell'unità. Per facilitare la presa in carico dell'unità, segna sull'esterno dell'imballaggio il numero di autorizzazione al reso indicato da Bovie® e spedisci il pacco direttamente a Bovie Medical Corporation.

#### *Passaggio 1 – Ottenimento di un numero di autorizzazione al reso delle merci*

Chiama il centro di assistenza clienti di Bovie Medical Corporation per ottenere un numero di autorizzazione al reso delle merci. Durante la chiamata, tieni a portata di mano le seguenti informazioni:

- Nome dell'ospedale/clinica/numero di cliente problema Descrizione del problema
- Numero di telefono/numero di fax  **il provide la constructa establica eseguire** Tipo di riparazione da eseguire
- Dipartimento/indirizzo, città, stato, codice CAP Numero dell'ordine d'acquisto
- 
- -

• Numero di modello/numero di serie

#### *Passaggio 2 – Pulizia del generatore*

#### **AVVERTENZA:**

**Pericolo di scossa elettrica** - Spegni e scollega sempre il generatore dall'alimentazione prima di pulirlo.

#### *NOTA:*

*Non pulire il generatore con composti detergenti o disinfettanti abrasivi, solventi o altri materiali che potrebbero rigare i pannelli o danneggiare il generatore.*

- A. Spegni il generatore e scollega il cavo di alimentazione dalla presa a parete.
- B. Pulisci accuratamente tutte le superfici del generatore e il cavo di alimentazione con una soluzione detergente o con un disinfettante non aggressivi e un panno umido. Segui le procedure approvate dal proprio istituto o segui una procedura di controllo delle infezioni validata. Evita l'ingresso di fluidi nel telaio. Il generatore non può essere sterilizzato.

#### *Passo 3 – Spedizione del generatore*

- A. Applica un cartellino all'unità che comprenda il numero di autorizzazione al reso e le informazioni (ospedale, numero di telefono ecc.) indicate al Passaggio 1 Ottenimento di un numero di autorizzazione al reso.
- B. Accertati che l'unità sia completamente asciutta prima di imballarla per la spedizione. Anche se sarebbe preferibile usare l'imballaggio originale, Bovie è consapevole del fatto che questo non sempre è possibile. Se necessario, contatta l'assistenza clienti per informazioni sull'imballaggio adatto alla spedizione dell'unità. Accertati di aver indicato sull'esterno del pacco/contenitore il numero di autorizzazione di Bovie al reso.
- C. Spedisci il generatore, con porto prepagato, all'indirizzo comunicato dal centro di assistenza Bovie Medical Corporation.

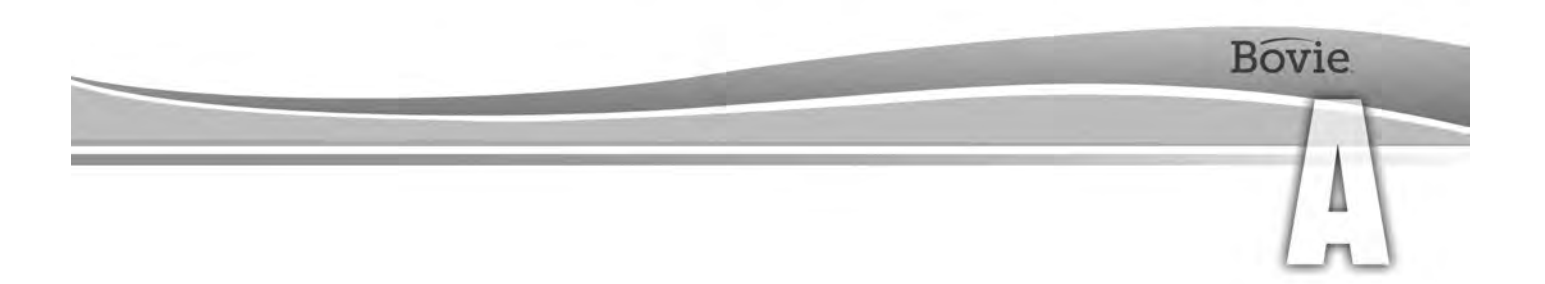

# SPECIFICHE TECNICHE

Tutte le specifiche sono nominali e soggette a modifiche senza preavviso. Una specifica viene indicata come "tipica" se compresa entro il ± 20% del valore indicato a temperatura ambiente (25° C / 77° F) e con tensione della potenza di ingresso nominale.

### *CARATTERISTICHE PRESTAZIONALI*

#### *Potenza di ingresso*

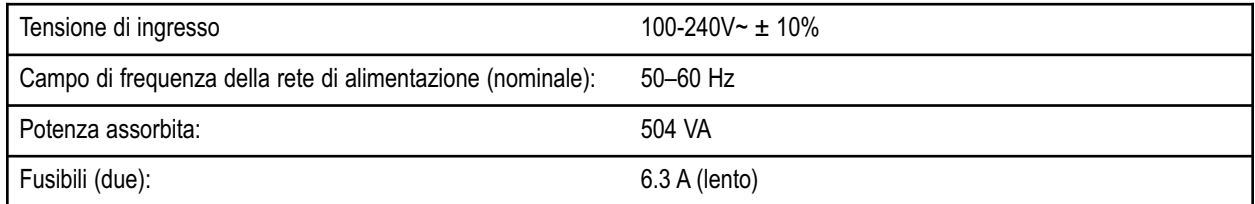

#### *Ciclo di lavoro utile*

Con l'impostazione massima della potenza e condizioni di carico corrispondenti (Cut I, 200 watt @ 300 ohm carico) il generatore può essere usato per attivazioni della durata di 10 secondi di ON seguite da 30 secondi di OFF per 30 minuti.

La temperatura interna dell'unità viene costantemente monitorata. Se la temperatura sale sopra 75º C, l'allarme sonoro di pericolo si innescherà e la potenza di uscita verrà disattivata.

#### *Dimensioni e peso*

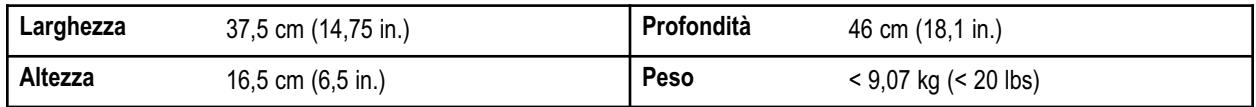

#### **Parametri operativi**

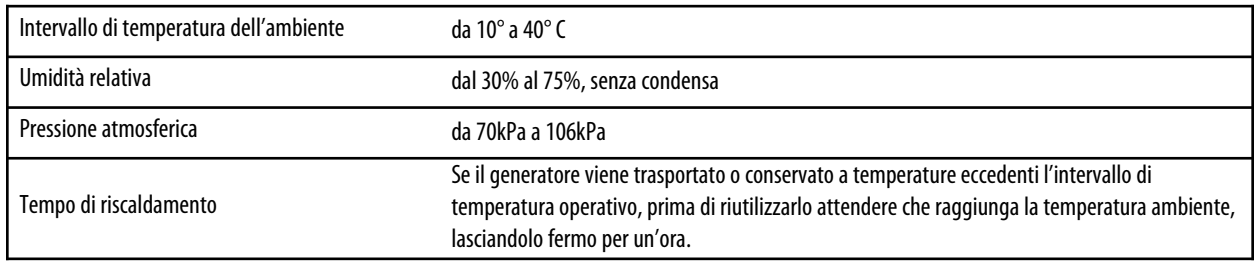

#### Trasporto

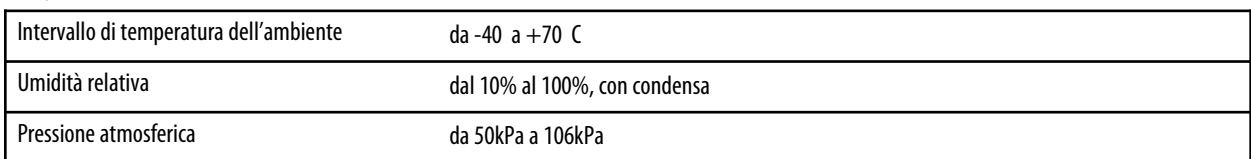

#### Conservazione

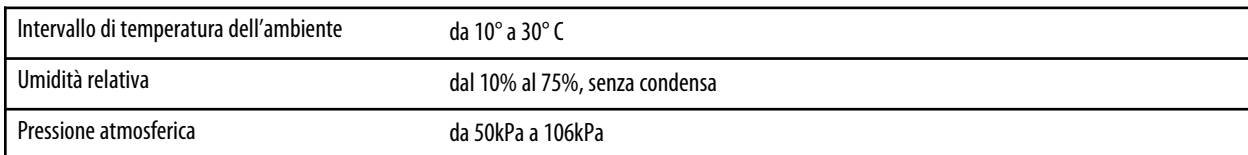

Il dispositivo deve essere conservato e usato a temperatura ambiente approssimativamente di 770 F/250 C.

#### *Volume audio*

I livelli audio indicati qui sotto si riferiscono alle tonalità di attivazione (Cut, Coag e Bipolar) e alle tonalità di allarme (elettrodo di ritorno e allarmi di sistema) a una distanza di un metro. Le tonalità di allarme devono corrispondere ai requisiti di IEC 60601-2-2.

#### **Tonalità di attivazione**

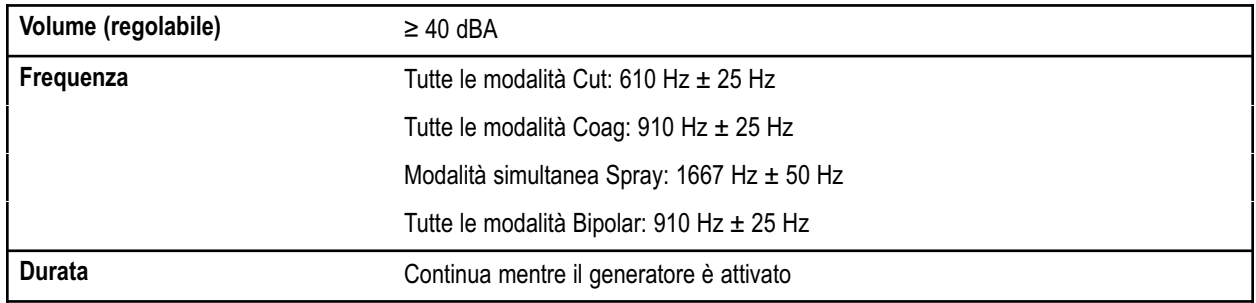

#### **Tonalità di allarme**

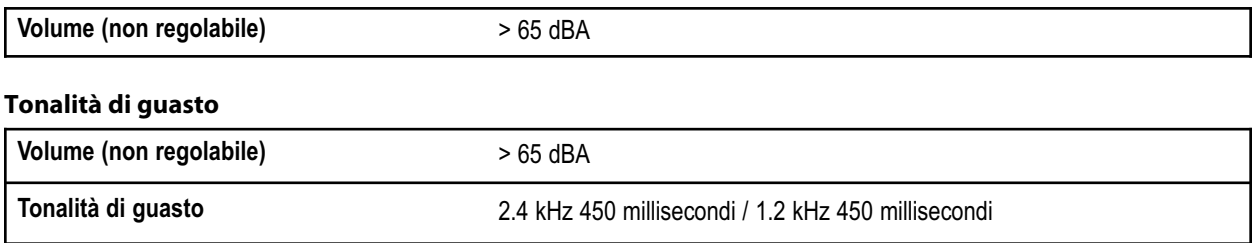

#### *Rilevamento dell'elettrodo di ritorno*

Il sistema emette allarmi acustici e visivi quando non rileva alcun elettrodo di ritorno.

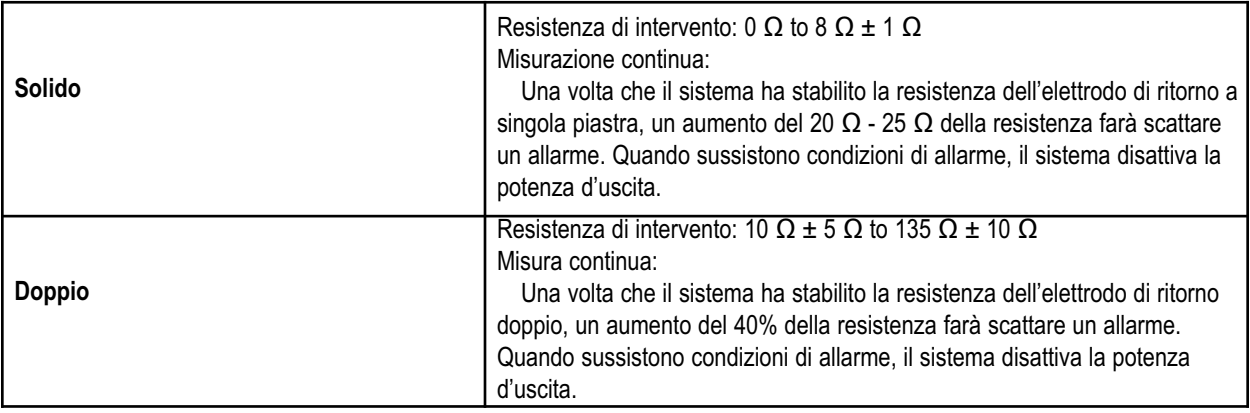

#### *Corrente di dispersione ad alta frequenza (RF)*

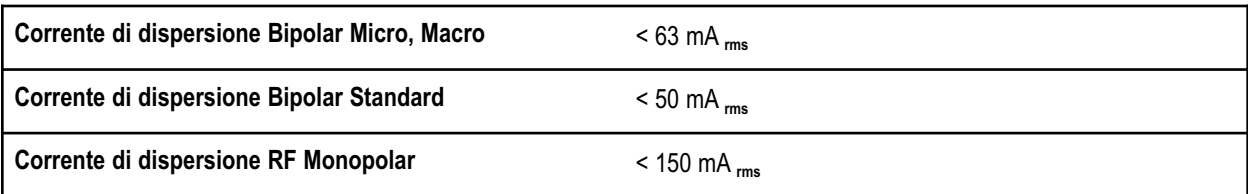

#### *Condizioni operative*

L'energia RF viene generata e trasmessa attraverso un cavo di interconnessione fino all'accessorio dove l'energia viene fornita per tagliare, coagulare e per l'ablazione di tessuto.

### *STANDARD E CLASSIFICHE IEC*

#### *Apparecchiatura di Classe I (IEC 60601-1)*

Apparecchiatura di protezione contro scosse elettriche tramite (messa a terra) protezione addizionale all'isolamento di base tramite parti conduttive esposte di connessione alla messa a terra protetta nel circuito elettrico fisso dell'impianto.

#### *Apparecchiatura di tipo CF (IEC 60601-1)/A prova di defibrillatore*

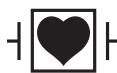

Il Bovie IDS-210 fornisce un alto grado di protezione contro scosse elettriche, in particolare in relazione a correnti disperse ammissibili. Si tratta di un  $|\mathsf{\Gamma}|$  dispositivo di tipo CF. Le connessioni al paziente sono isolate da terra e resistono agli effetti delle scariche da defibrillatore.

#### *Resistenza al gocciolamento (IEC 60601-2-2)*

L'involucro del generatore è costruito in modo che le fuoriuscite di liquidi durante l'uso normale non bagnino l'isolamento elettrico o altri componenti che, se bagnati, potrebbero influire negativamente sulla sicurezza del generatore.

#### *Interferenze elettromagnetiche*

Quando altre apparecchiature vengono collocate sopra o sotto Bovie IDS-210, è possibile attivare l'unità senza creare interferenze. Il generatore minimizza le interferenze elettromagnetiche nei dispositivi video usati in sala operatoria.

#### *Compatibilità elettromagnetica (IEC 60601-1-2 e IEC 60601-2-2)*

Il Bovie IDS-210™ è in conformità alle specifiche applicabili di compatibilità magnetica: IEC 60601-1-2 e IEC 60601-2-2.

#### *Tensioni transitori (trasferimento della tensione del gruppo elettrogeno d'emergenza alla rete)*

Il Bovie IDS-210 funziona in modo sicuro quando avviene il trasferimento fra la linea AC e una sorgente di tensione da generatore di emergenza.

### *CARATTERISTICHE DEL SEGNALE DI USCITA*

#### *Potenza in uscita massima per le modalità Monopolar e Bipolar*

Le letture della potenza sono conformi alla potenza effettiva nel carico nominale fino al ±20% o a 5 W, si usa il valore maggiore dei due.

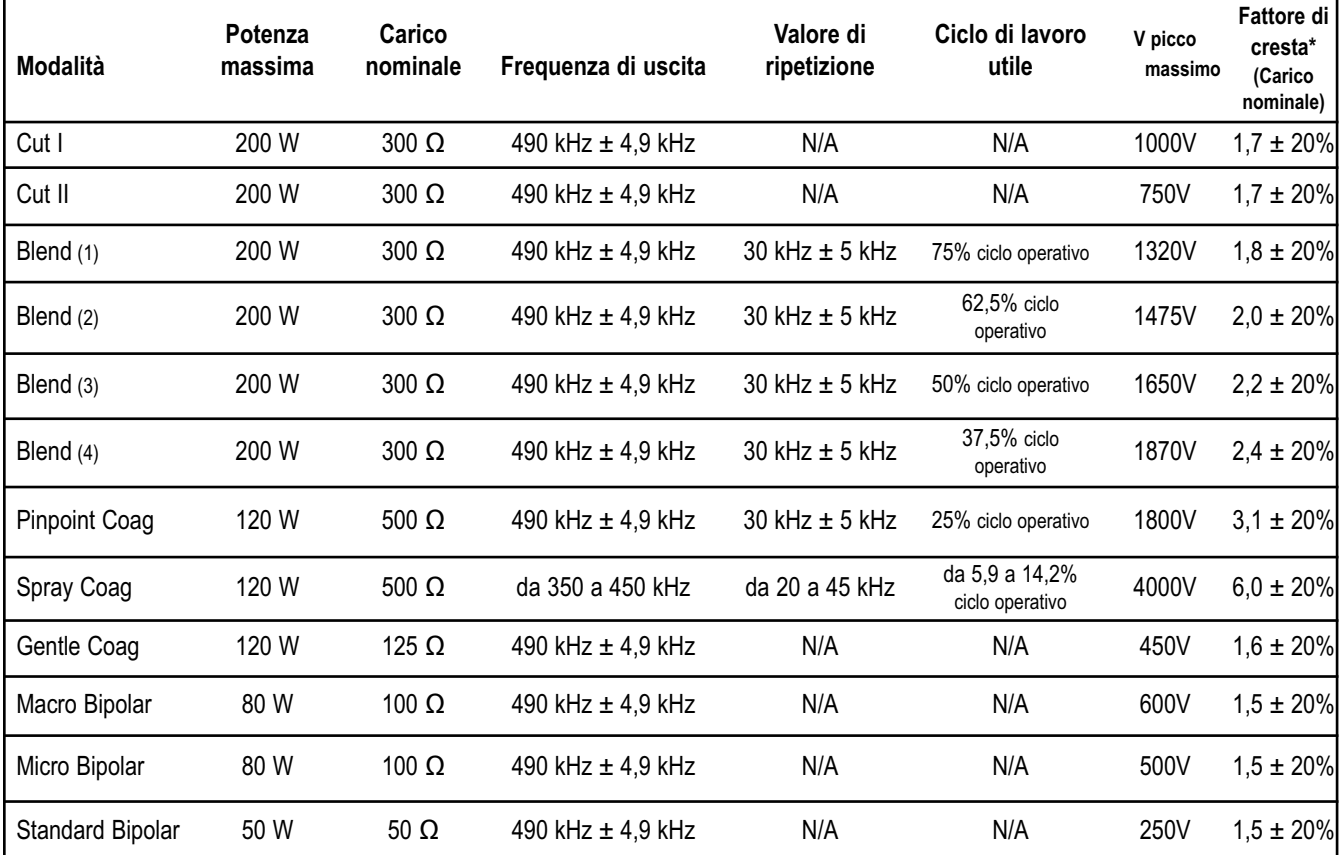

\* un'indicazione della capacità di coagulare i vasi sanguinanti della forma d'onda senza effetto tagliente

### *CONFORMITÀ CEM*

E' necessario prendere precauzioni speciali in relazione a Bovie IDS-210™. I dispositivi elettromedicali necessitano di precauzioni speciali relative alla CEM e devono essere installati e messi in funzione in base alle informazioni CEM fornite in questo guida.

È essenziale usare solo gli accessori forniti da o ordinati presso Bovie® con questo dispositivo. L'uso di accessori, trasduttori e cavi diversi da quelli specificati potrebbe comportare un aumento delle emissioni o una diminuzione dell'immunità del generatore IDS-210. Il Bovie IDS-210 e i suoi accessori non sono adatti alle interconnessioni con altri dispositivi.

Apparecchiature di comunicazione RF portatili e mobili possono influenzare il funzionamento delle apparecchiature elettriche mediche. Bovie IDS-210 non deve essere usato in vicinanza con o sopra altra apparecchiatura, e se è necessario essere usato in vicinanza con o sopra un'altra apparecchiatura, Bovie IDS-210 deve essere monitorato per confermare il normale funzionamento nella configurazione nella quale sarà usato.

> Distanze di separazione raccomandate tra le apparecchiature di comunicazione RF portatili e mobili e il IDS-210.

Il IDS-210 è indicato per l'uso in un ambiente elettromagnetico in cui i disturbi da RF irradiata sono controllati. Il cliente o l'utente del IDS-210 può contribuire a prevenire le interferenze elettromagnetiche mantenendo la distanza minima raccomandata tra le apparecchiature di comunicazione RF portatili e mobili (trasmettitori) e il IDS-210, come indicato nel seguito, in base alla potenza d'uscita massima delle apparecchiature di comunicazione.

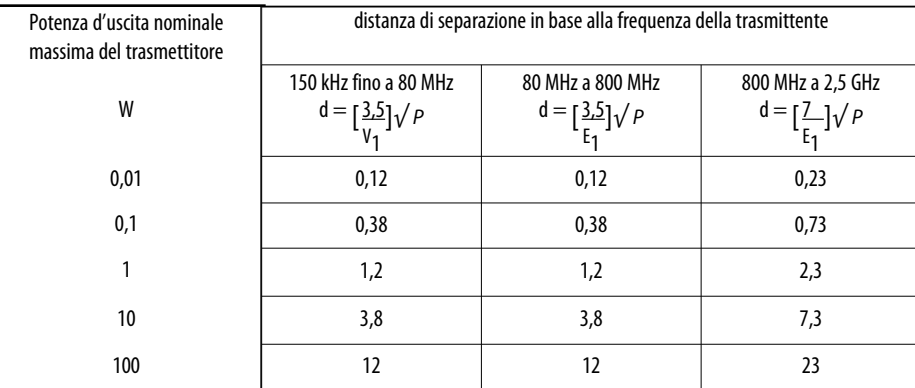

Per i trasmettitori con una potenza nominale massima d'uscita diversa dai valori elencati in precedenza, la distanza di separazione consigliata d in metri (m) può essere stimata usando l'equazione applicabile alla frequenza del trasmettitore, dove P è la potenza nominale massima d'uscita del trasmettitore in Watt (W) specificata dal produttore del trasmettitore. NOTA 1: A 80 MHz e 800 MHz, si applica la distanza di separazione per l'intervallo di frequenze più alte. NOTA 2: Queste istruzioni potrebbero non essere valide in tutte le situazioni. La propagazione delle onde elettromagnetiche

è influenzata dall'assorbimento e dalla riflessione da parte di strutture, oggetti e persone.

#### Guida e dichiarazione del produttore – emissioni elettromagnetiche

Il IDS-210 è stato progettato per l'uso nell'ambiente elettromagnetico specificato di seguito. Il cliente o l'utente hanno l'obbligo di assicurarsi che il IDS-210 venga utilizzato in questo tipo di ambiente.

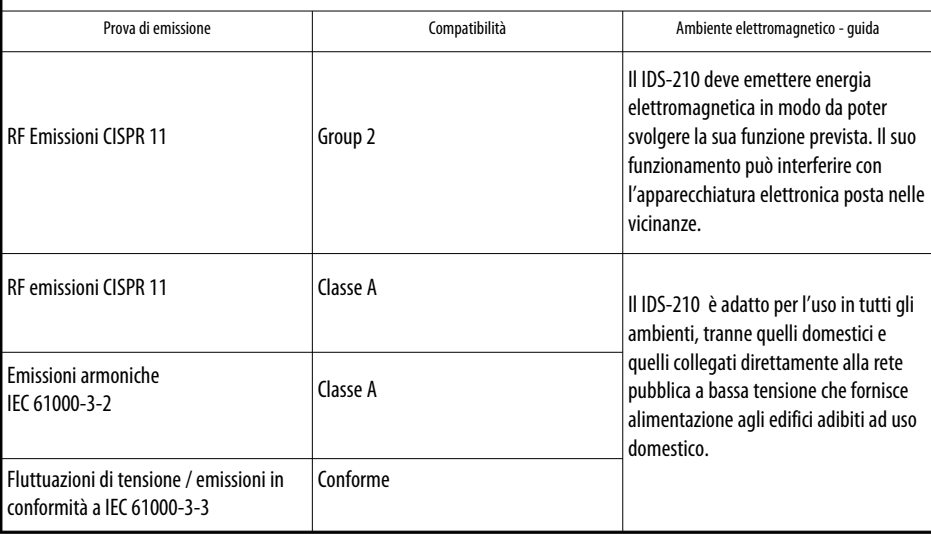

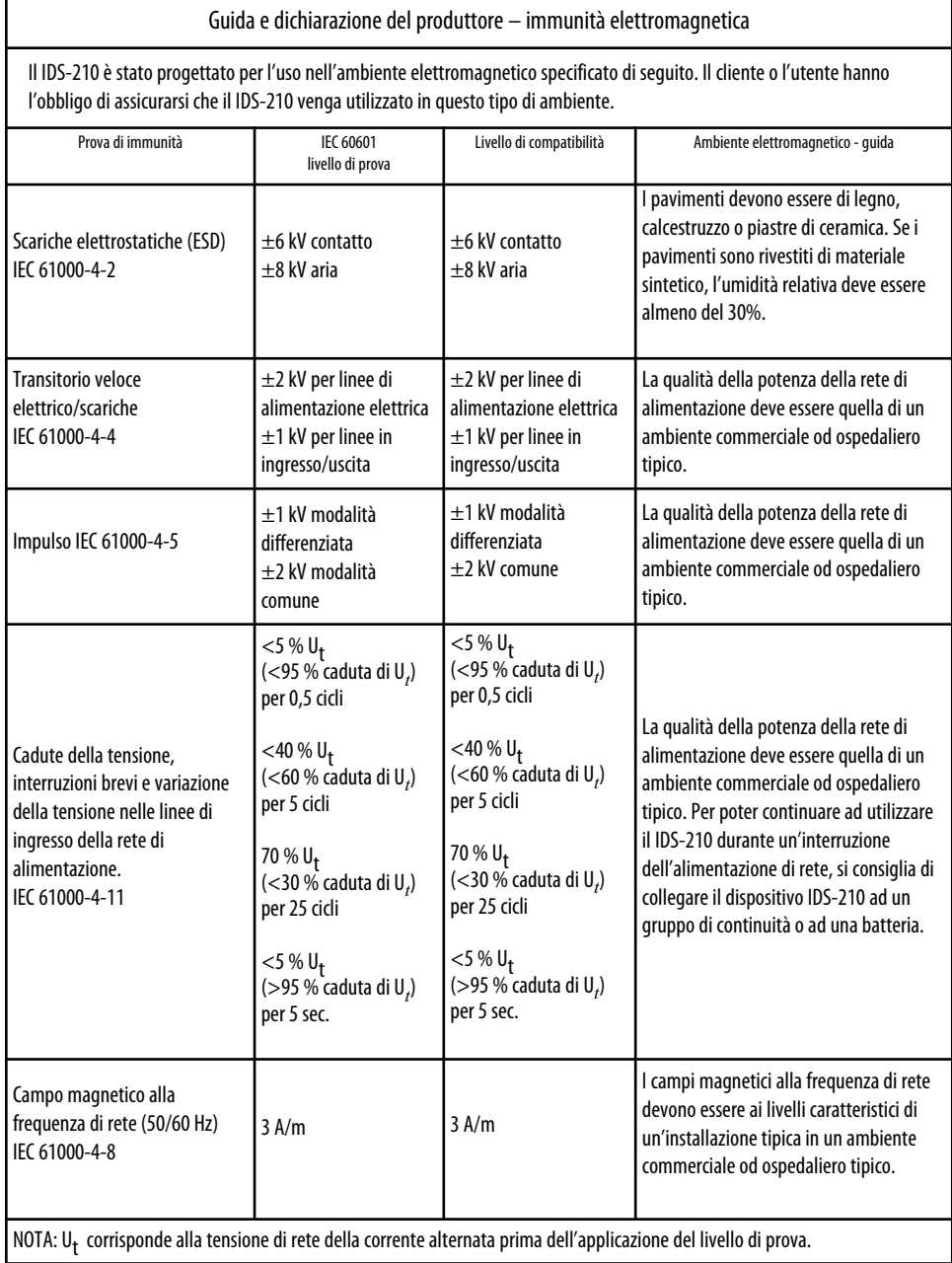

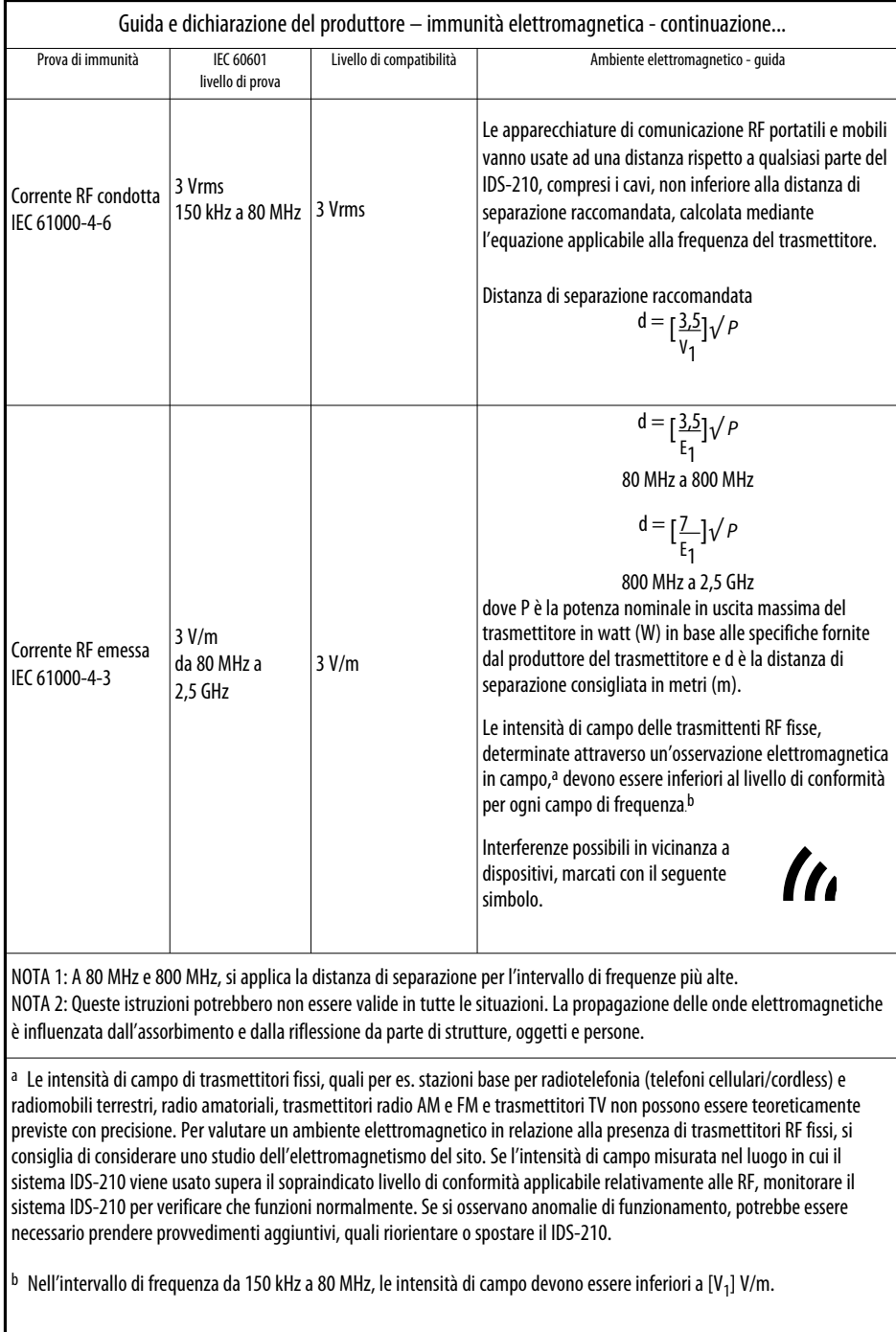

### *CURVE DELLA POTENZA DI USCITA*

Le Figure da A–1 ad A–9 illustrano la potenza in uscita specifica applicata ad uno spettro di resistenze di carico per ciascuna modalità.

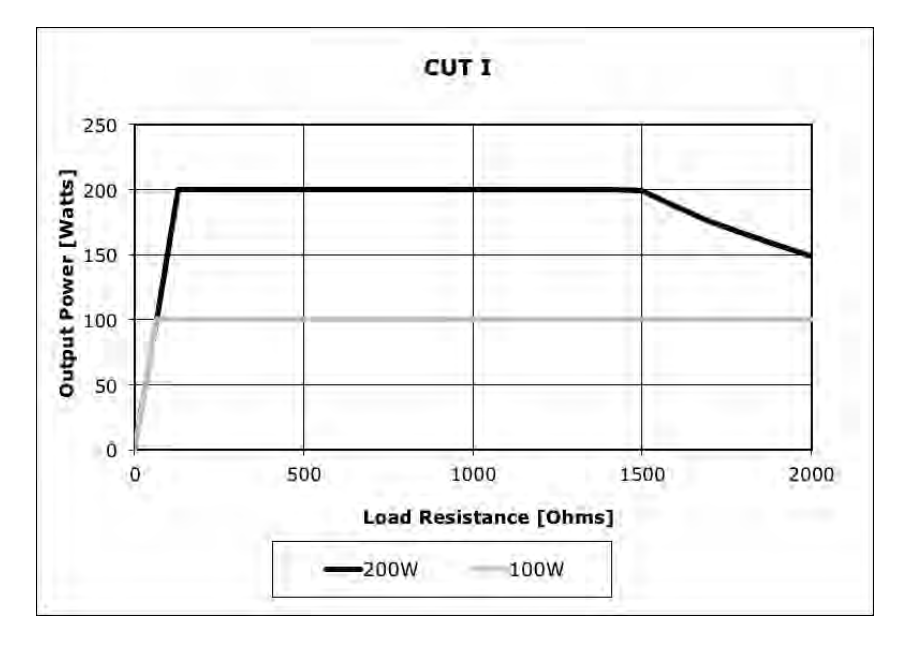

*La figura A – 1 Potenza in uscita in funzione dell'impedenza per la modalità CUT I*

*La figura A – 2 Potenza in uscita in funzione dell'impedenza per la modalità CUT II*

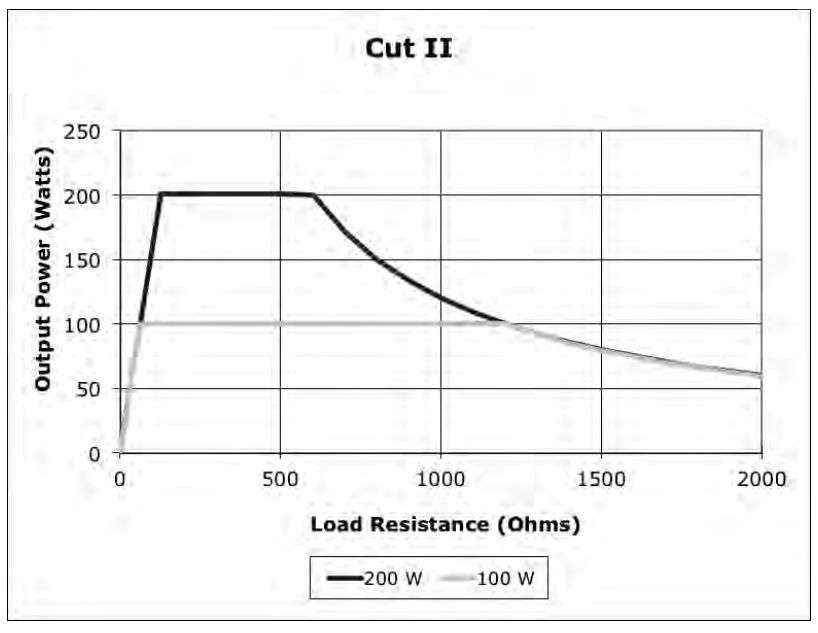

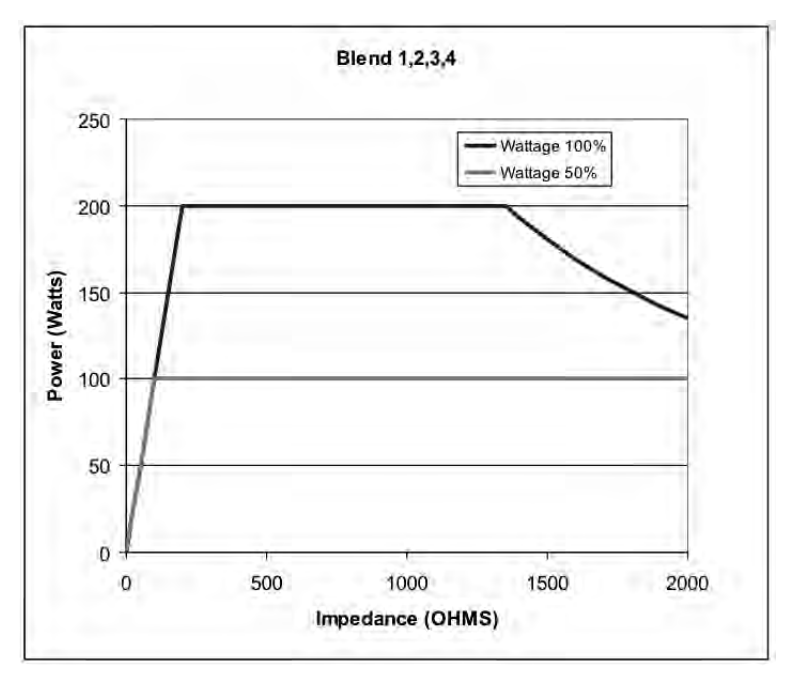

*La figura A – 3 Potenza in uscita in funzione dell'impedenza per le modalità BLEND (1, 2, 3, 4)*

*La figura A – 4 Potenza in uscita in funzione dell'impedenza per la modalità PINPOINT COAGULATION*

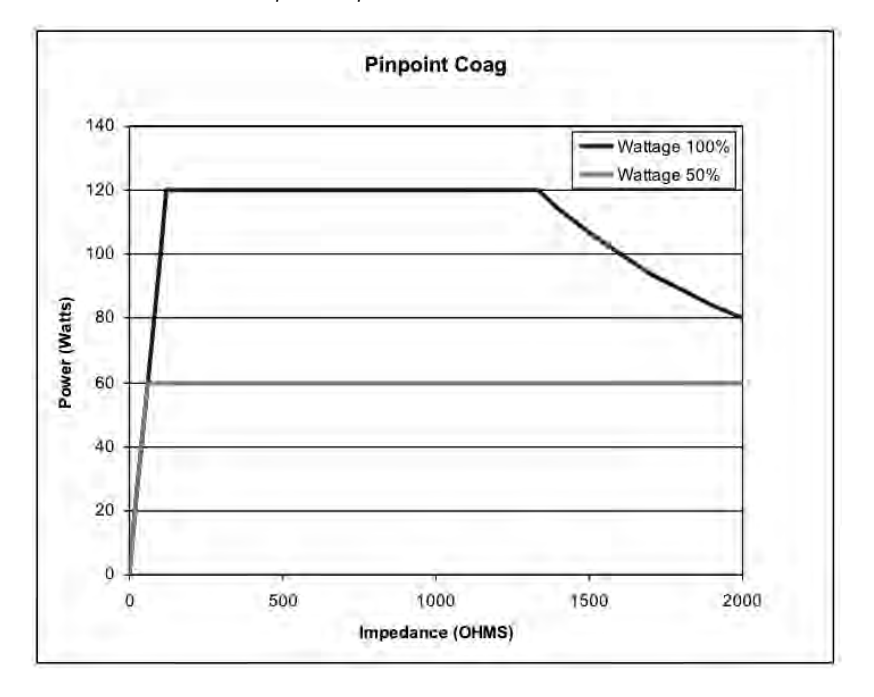

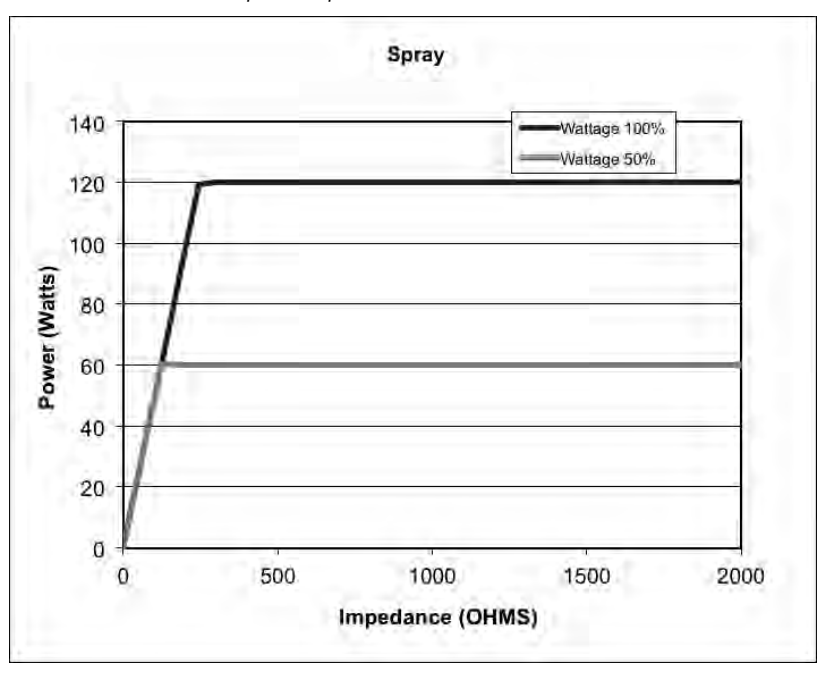

*La figura A – 5 Potenza in uscita in funzione dell'impedenza per la modalità SPRAY COAGULATION*

*La figura A – 6 Potenza in uscita in funzione dell'impedenza per la modalità GENTLE COAGULATION*

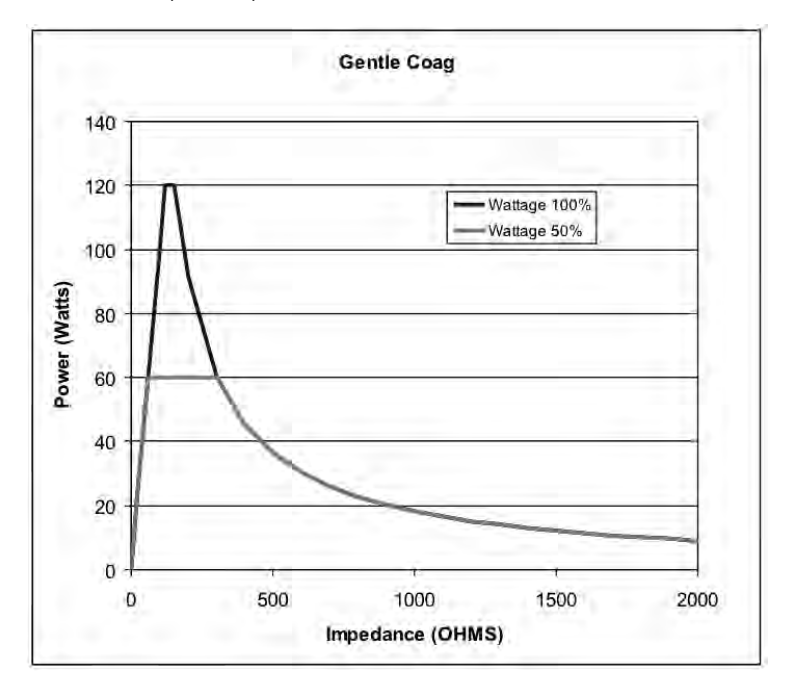

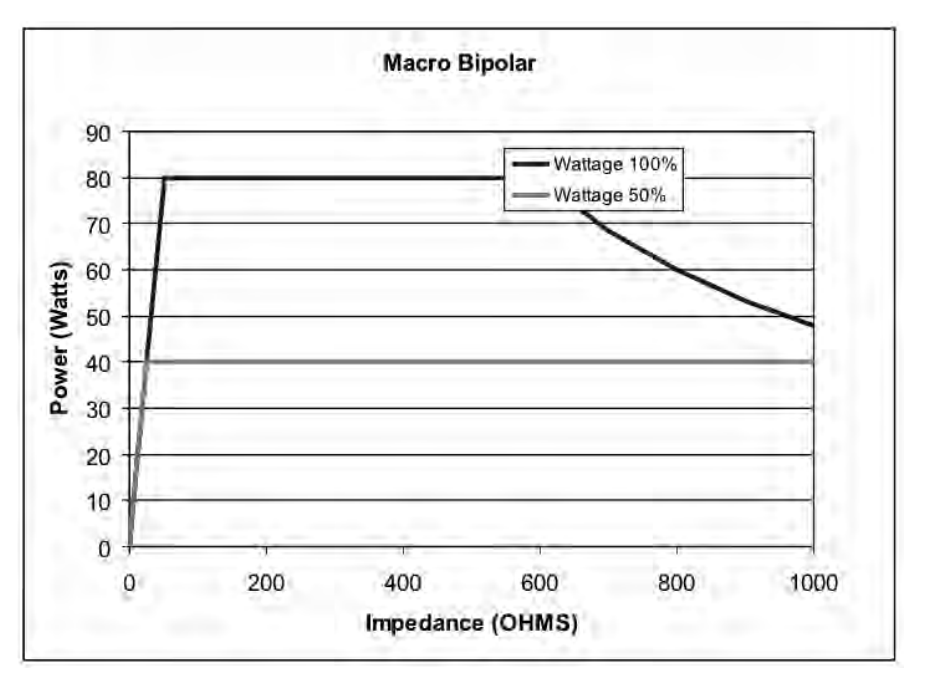

*La figura A – 7 Potenza in uscita in funzione dell'impedenza per la modalità MACRO BIPOLAR*

*Figure A – 8 Potenza in uscita in funzione dell'impedenza per la modalità MICRO BIPOLAR*

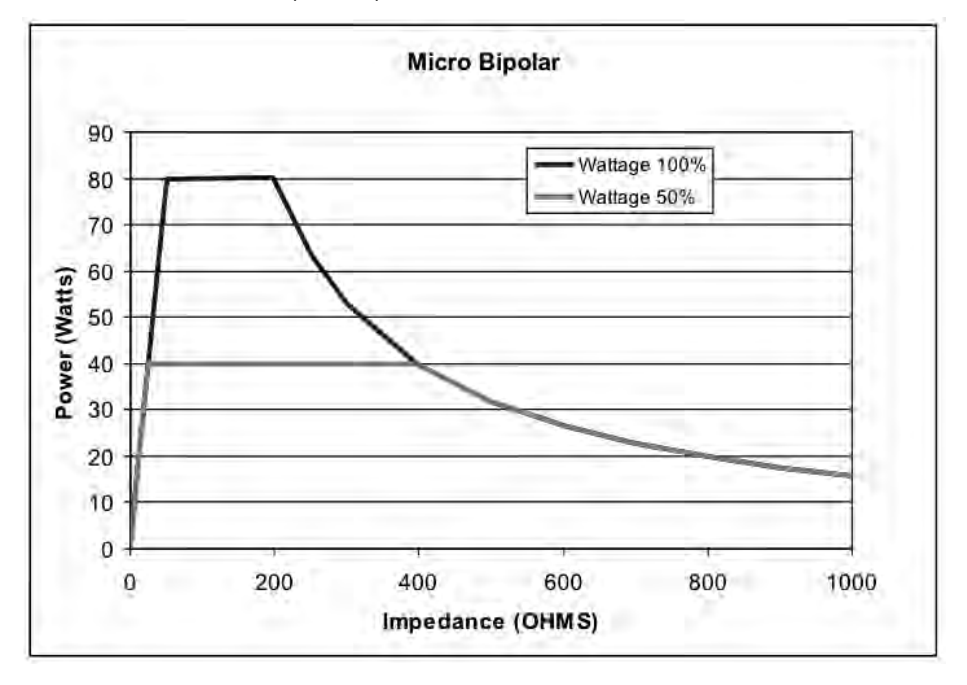

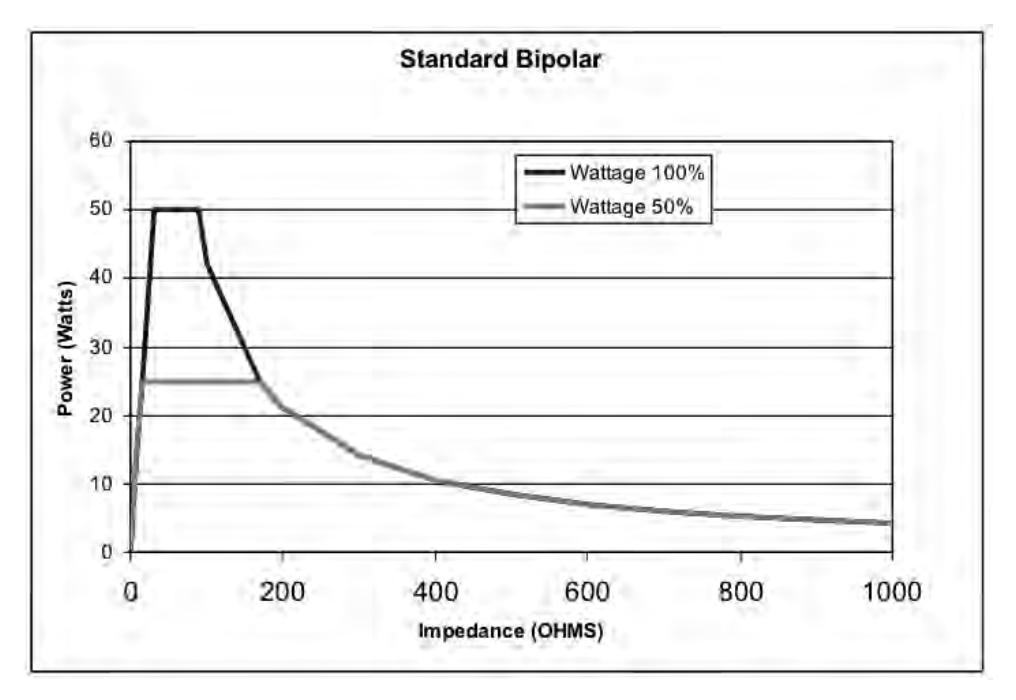

*Figure A – 9 Potenza in uscita in funzione dell'impedenza per la modalità STANDARD BIPOLAR*

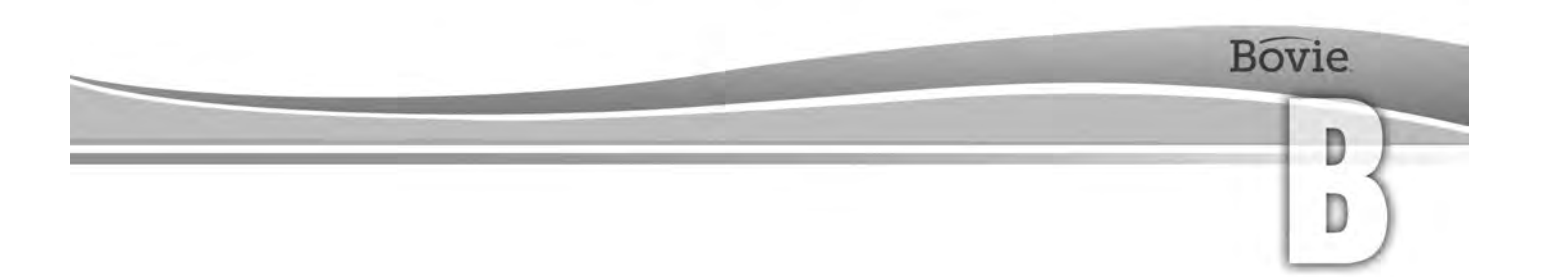

## GARANZIA

Bovie Medical Corporation garantisce che tutti i suoi prodotti sono esenti da difetti nei materiali e di lavorazione in normali condizioni di uso e manutenzione per i periodi indicati di seguito.

L'obbligo di Bovie Medical Corporation nell'ambito della presente garanzia si limita alla riparazione o alla sostituzione, a sua esclusiva discrezione, di qualsiasi prodotto o sua parte che siano stati restituiti alla società o ad un suo rivenditore entro il periodo di tempo applicabile indicato di seguito, dopo la consegna del prodotto all'acquirente originale e a seguito della dimostrata difettosità del prodotto giudicata inequivocabilmente da Bovie Medical Corporation.

La presente garanzia non è valida per alcun prodotto o sua parte, che sia stato riparato o modificato all'esterno di uno stabilimento di Bovie Medical Corporation in maniera tale, a giudizio di Bovie Medical Corporation, da influenzarne la stabilità o l'affidabilità, o in caso di uso improprio, è stato oggetto di negligenza o incidente.

I periodi di garanzia per i prodotti Bovie Medical Corporation sono i seguenti:

- Generatori elettrochirurgici: Quattro anni dalla data di spedizione al cliente
- Accessori per il montaggio (tutti i modelli): Due anni dalla data di spedizione
- Interruttori a pedale (tutti i modelli): Un anno dalla data di spedizione
- Elettrodi di ritorno del paziente: il periodo di validità è quello riportato sulla confezione
- Accessori sterili monouso: Solo come riportato sulla confezione
- Manopola: solo come riportato sulla confezione

La presente garanzia sostituisce ogni altra forma di garanzia espressa o implicita, comprese, senza limitazione alcuna, le garanzie di commerciabilità e di idoneità ad un uso specifico, nonché ogni altro obbligo o responsabilità da parte di Bovie Medical Corporation.

Bovie Medical Corporation non assume né autorizza terzi ad assumere a nome suo alcun'altra responsabilità relativa alla vendita o all'uso dei prodotti di Bovie Medical Corporation.

Indipendentemente da qualsiasi altra indicazione fornita nel presente documento o in qualsiasi altro documento o comunicazione, la responsabilità di Bovie Medical Corporation nell'ambito del presente contratto e dei prodotti venduti in virtù del presente si limita al prezzo di acquisto complessivo dei beni venduti da Bovie Medical Corporation al cliente.

Bovie Medical Corporation declina qualsivoglia responsabilità derivante da o collegata in qualsivoglia modo alla vendita di questo prodotto in relazione a danni indiretti o consequenziali.

La presente garanzia, nonché i diritti e gli obblighi in essa contemplati, verranno interpretati e regolati in conformità alle leggi dello Stato della Florida, USA.

Il foro esclusivo per la risoluzione di eventuali controversie derivanti da o relative in qualsivoglia modo alla presente garanzia è la Corte Distrettuale della Contea di Pinellas, stato della Florida, USA.

Bovie Medical Corporation, i suoi rivenditori e i suoi rappresentanti, si riservano il diritto di apportare modifiche ai dispositivi prodotti e/o venduti in qualsiasi momento, senza incorrere in qualsivoglia obbligo di apportare le stesse o simili modifiche ad apparecchiature prodotte e/o vendute dagli stessi in precedenza.

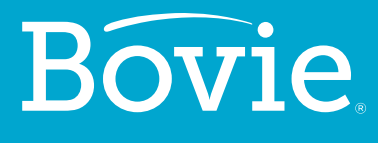

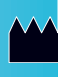

**Bovie Medical Corporation 5115 Ulmerton Road Clearwater, FL 33760 USA**

**www.BovieMedical.com • Sales@BovieMed.com U.S. Phone 1 800 537 2790 • Int'l. Phone +1 727 384 2323**

MC-55-231-004\_2-IT 2018-07-19

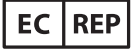

**Emergo Europe Prinsessegracht 20 2514 AP, The Hague The Netherlands**

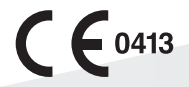